Министерство науки и высшего образования Российской Федерации Федеральное государственное бюджетное образовательное учреждение высшего образования «Уфимский государственный авиационный технический университет» Уфимский авиационный техникум

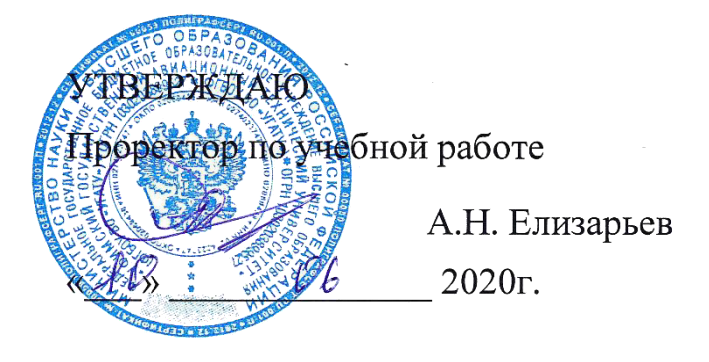

Рабочая программа учебной дисциплины

# **Ɉɉ.12 Иɧɬɟɪɧɟɬ- ɬɟɯɧɨɥɨɝии**

# Наименование специальности

# **09.02.05 Прикладная информатика (по отраслям)**

# Квалификация выпускника

# **Техник-программист**

Базовая полготовка Форма обучения: очная

Рабочая программа учебной дисциплины разработана на основе Федерального государственного образовательного стандарта (далее – ФГОС) по специальности среднего профессионального образования (далее СПО) 09.02.05 Прикладная информатика (по отраслям), утверждённого приказом Министерства образования и науки Российской Федерации от 13.08.2014 №1001.

Организация-разработчик: Федеральное государственное бюджетное образовательное учреждение высшего образования «Уфимский<br>государственный авиационный технический университет» Уфимский государственный авиационный технический авиационный техникум.

# **СОДЕРЖАНИЕ**

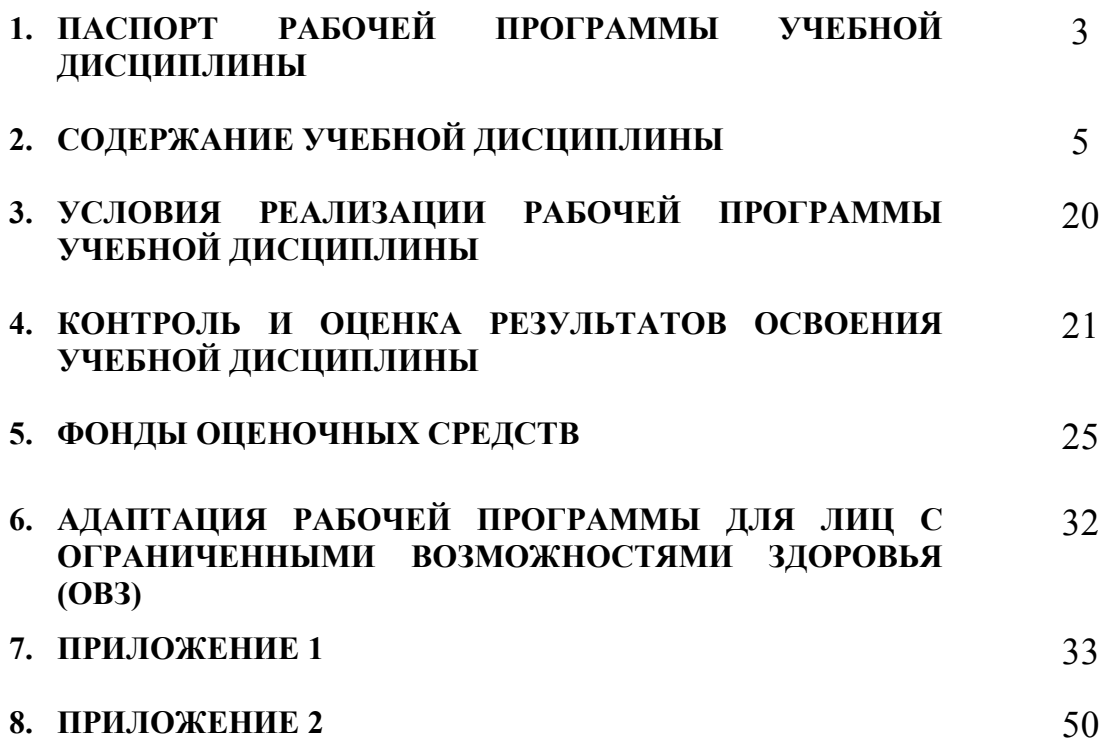

# **1. ПАСПОРТ РАБОЧЕЙ ПРОГРАММЫ УЧЕБНОЙ ДИСЦИПЛИНЫ**

Интернет-технологии

## **1.1. Область применения программы**

Рабочая программа учебной дисциплины является частью программы подготовки специалистов среднего звена (далее – ППССЗ) в соответствии с ФГОС по специальностиСПО09.02.05Прикладная информатика (по отраслям).

# **1.2. Место дисциплины в структуре программы подготовки специалистов среднего звена:**

Дисциплина входит в вариативную часть цикла общепрофессиональных дисциплин ППССЗ по специальности среднего профессионального образования 09.02.05 Прикладная информатика (по отраслям)

# **1.3. Цели и задачи дисциплины – требования к результатам освоения дисциплины:**

В результате освоения дисциплины обучающийся должен уметь:

- работать с наиболее известными поисковиками;
- искать нужную информацию с использованием сложного поиска, языка запросов, специализированного поиска;
- работать с браузером;
- создавать несложные PHP-сценарии;
- работать с пакетом Денвер.

В результате освоения дисциплины обучающийся должен знать:

- возможности сети Интернет;
- виды и способы подключений;
- систему провайдеров и набор услуг, предоставляемый ими;
- основы протокола HTTP, используемого для работы в Интернет;
- запросы HTTP, параметры URL и формы HTML;
- особенности передачи информации в Internet;
- cookies и сессии;
- поисковые системы и их краткий обзор: Google, Yandex, и др.;
- понятие каталога, его устройство, достоинства и недостатки, популярные каталоги;
- понятие мультипоисковых и метапоисковых систем: их сходство и различие; коллекции ссылок;
- рейтинговые системы;
- понятие индекса, его состав и схема работы, популярные индексы;
- режимы поиска;
- назначение и возможности языка PHP;
- синтаксис языка PHP, операторы, функции, циклы, массивы, работу с файлами.

Техник-программист должен обладать общими компетенциями, включающими в себя способность:

ОК 1. Понимать сущность и социальную значимость своей будущей профессии, проявлять к ней устойчивый интерес.

ОК 2. Организовывать собственную деятельность, выбирать типовые методы и способы выполнения профессиональных задач, оценивать их эффективность и качество.

ОК 3. Принимать решения в стандартных и нестандартных ситуациях и нести за них ответственность.

ОК 4. Осуществлять поиск и использование информации, необходимой для эффективного выполнения профессиональных задач, профессионального и личностного развития.

ОК 5. Использовать информационно-коммуникационные технологии в профессиональной деятельности.

ОК 6. Работать в коллективе и команде, эффективно общаться с коллегами, руководством, потребителями.

ОК 7. Брать на себя ответственность за работу членов команды (подчиненных), результат выполнения заданий.

ОК 8. Самостоятельно определять задачи профессионального и личностного развития, заниматься самообразованием, осознанно планировать повышение квалификации.

ОК 9. Ориентироваться в условиях частой смены технологий в профессиональной деятельности.

Техник-программист должен обладать профессиональными компетенциями, соответствующими видам деятельности:

ПК 2.2. Разрабатывать и публиковать программное обеспечение и информационные ресурсы отраслевой направленности со статическим и динамическим контентом на основе готовых спецификаций и стандартов.

ПК 2.3. Проводить отладку и тестирование программного обеспечения отраслевой направленности.

ПК 2.4.Проводить адаптацию отраслевого программного обеспечения.

ПК 3.2. Осуществлять продвижение и презентацию программного обеспечения отраслевой направленности.

# **1.4. Рекомендуемое количество часов на освоение программы дисциплины:**

максимальной учебной нагрузки обучающегося 92часа, в том числе:

обязательной аудиторной учебной нагрузки обучающегося 64часа;

самостоятельной работы обучающегося 28 часов;

консультаций 4 часа.

# **2. СТРУКТУРА ИСОДЕРЖАНИЕ УЧЕБНОЙ ДИСЦИПЛИНЫ**

# **2.1. Объем учебной дисциплины и виды учебной работы**

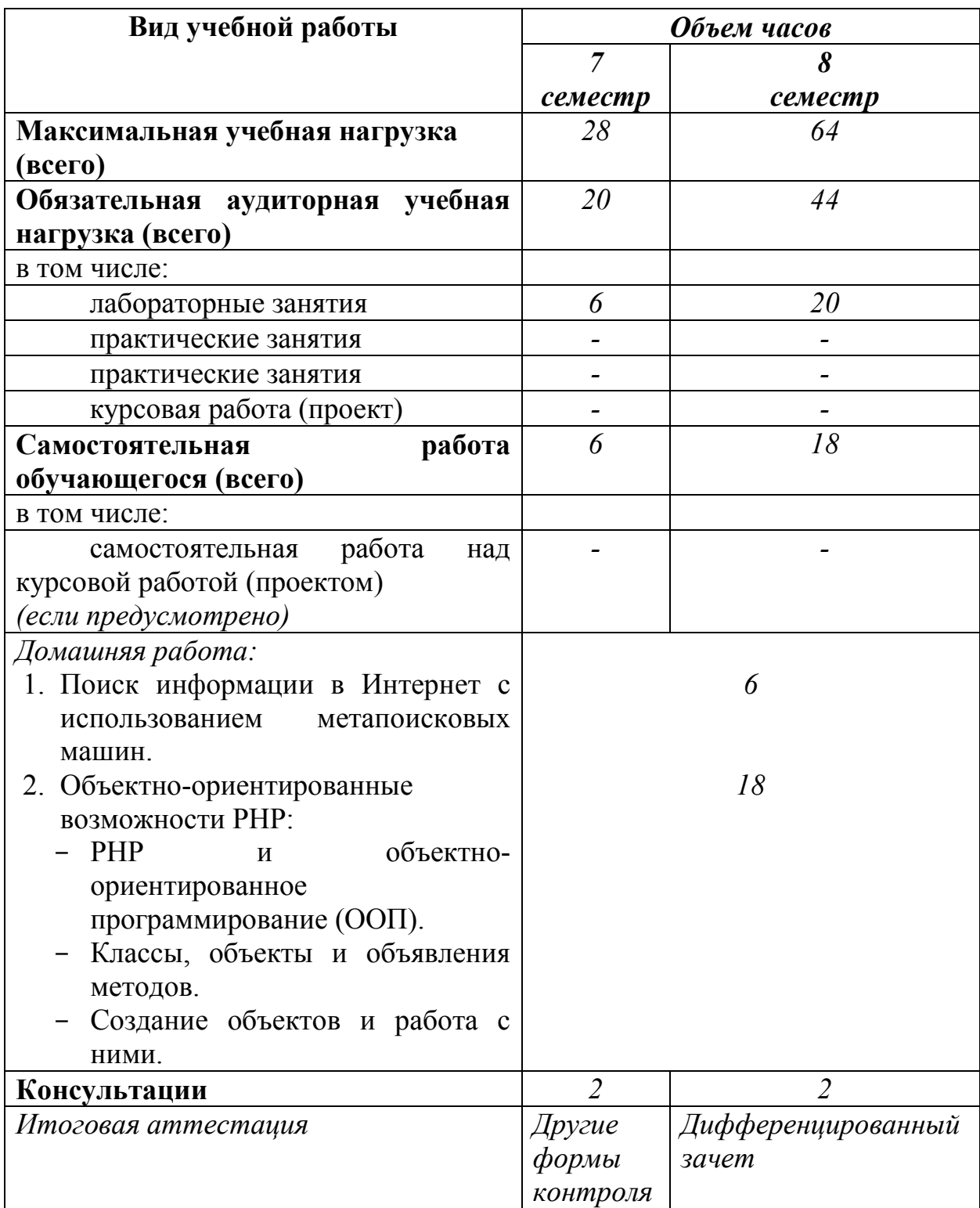

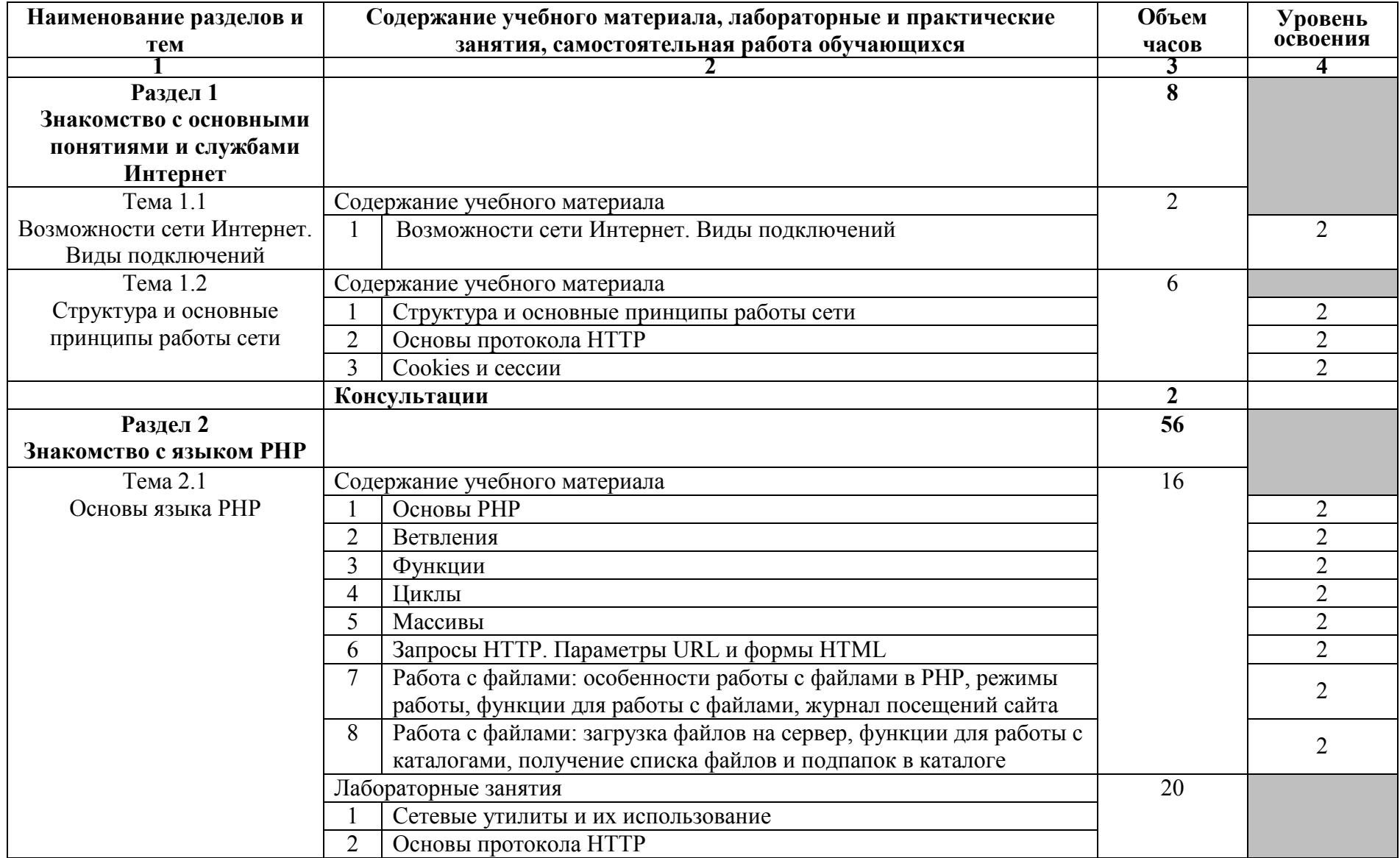

# **2.2. Тематический план и содержание учебной дисциплины Интернет-технологии**

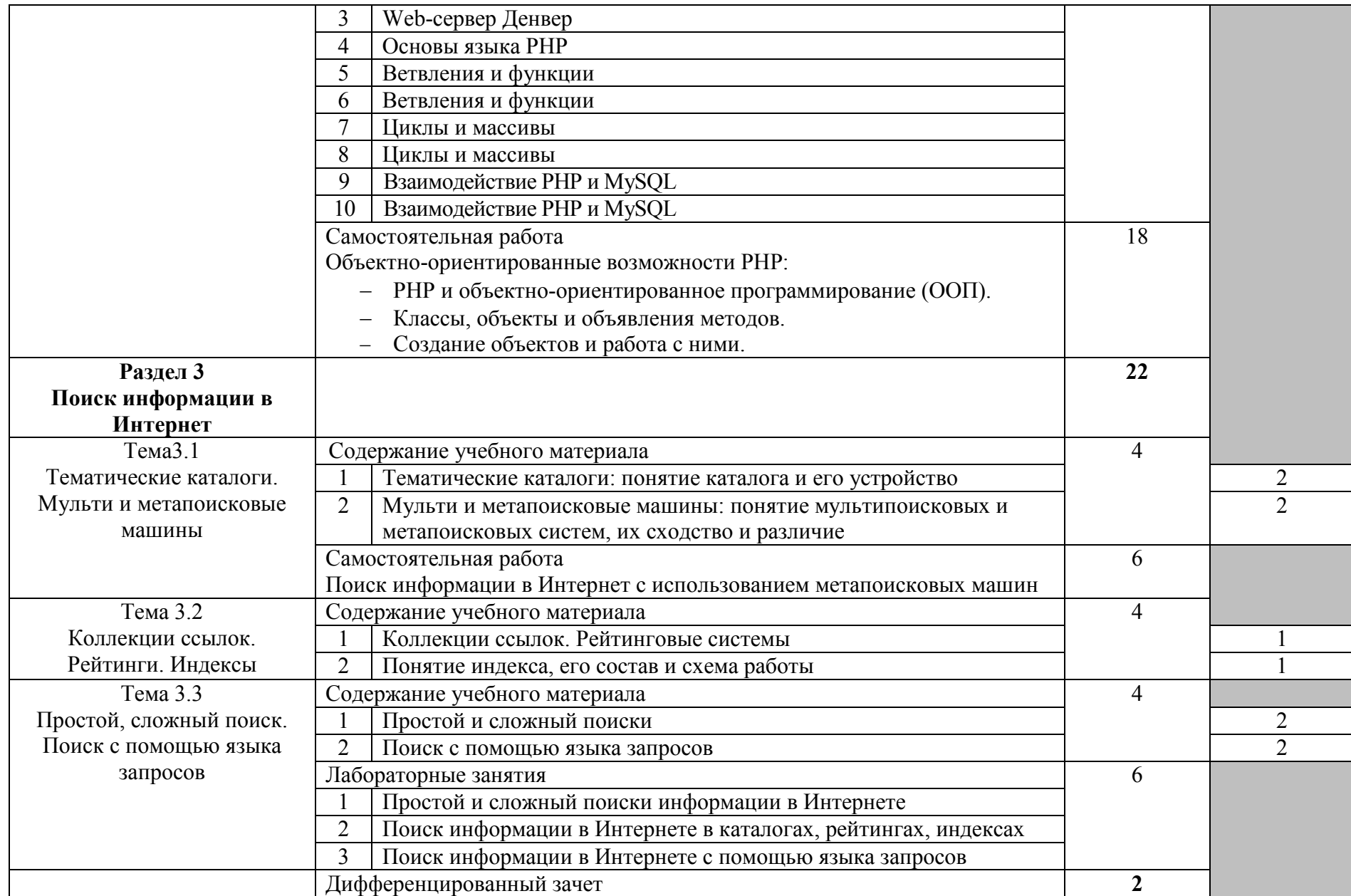

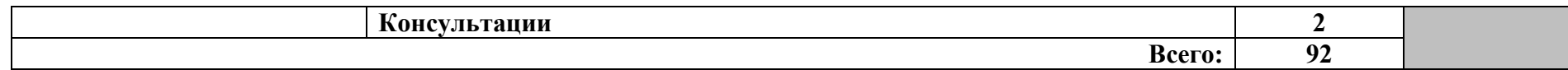

# **2.3. Методические указания к лабораторным занятиям**

# **Лабораторное занятие 1 Сетевые утилиты и их использование**

## **I. Цель занятия:**

Исследовать вероятностно-временные характеристики фрагментов сети Internet с использованием утилиты ping. Исследовать топологию фрагментов сети Internet с использованием утилиты tracert.

# **II. Задание:**

- 1. Проверить состояние связи (утилита *ping*) c узлами (работоспособными) в соответствии с вариантом задания. Число отправляемых запросов должно составлять не менее 20.
- 2. В отчёте привести копии окон с результатами команды *ping*.
- 3. Произвести трассировку двух работоспособных узлов (утилита *tracert*) в соответствии с вариантом задания. Результаты запротоколировать в таблице:

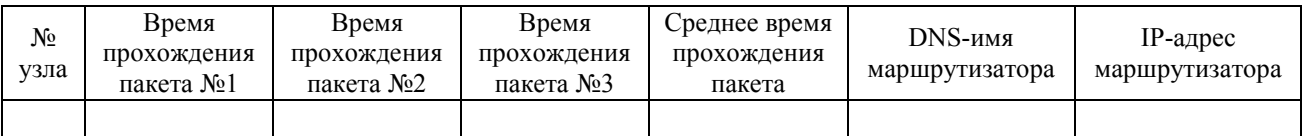

- 4. Отчет о трассировке маршрута до указанного узла поместите в файл tracert.txt.
- 5. В отчёте привести одну копию окна с результатами команды tracert.

# **III. Содержание отчета:**

Отчет должен содержать:

- − название и цель занятия;
- − таблицу;
- − копии окон.

# **IV. Контрольные вопросы:**

- 1. Что такое Интернет? Для чего нужны цифровые адреса (IP-адреса) компьютеров? Что означает аббревиатура WWW?
- 2. Что такое протокол TCP/IP?
- 3. Как распределяются доменные имена?
- 4. Как зарегистрировать доменное имя?
- 5. Для чего DNS и как происходит поиск имени в DNS по запросу клиента?
- 6. Как тестируется соединение с другими хостами в Интернете?
- 7. Может ли быть несколько Web-узлов на одном сервере?

# **V. Литература:**

1. Грошев А. С. Информатика [Электронный ресурс]: / Грошев А.С., Закляков П.В. - Москва: ДМК Пресс, 2014 http://e.lanbook.com/books/element.php?pl1\_id=50569

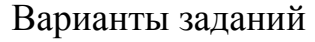

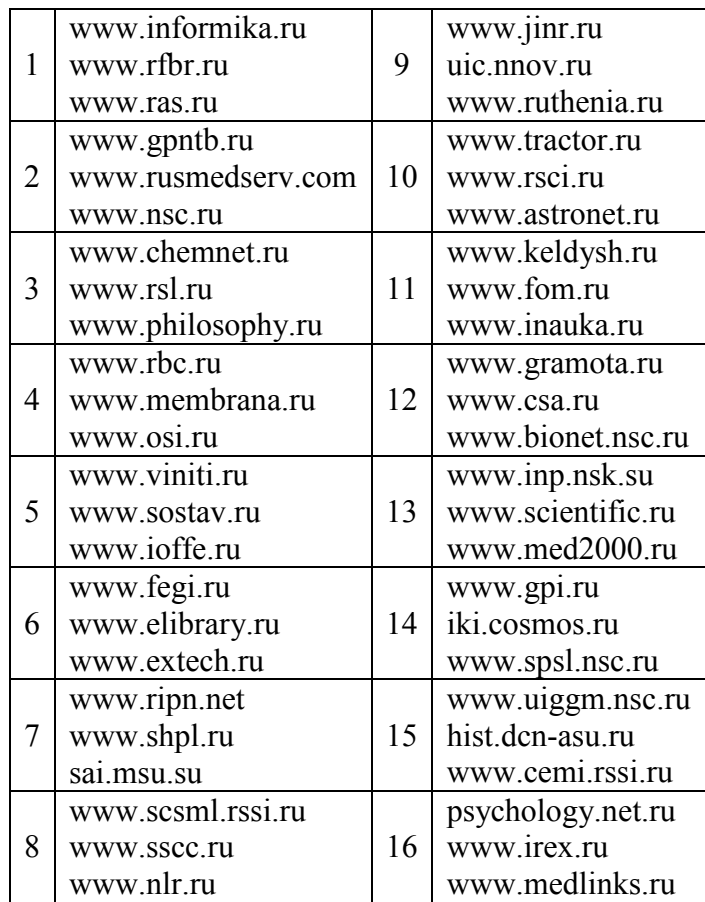

# **Лабораторное занятие 2 Основы протокола HTTP**

# **I. Цель занятия:**

Закрепление полученных знаний о протоколе HTTP.

# **II. Задание:**

- 1. Скачайте и установите для своего браузера плагин, который позволяет просматривать данные HTTP-запросов и ответов, например Firebug.
- 2. Выполните несколько вызовов веб-страниц с включенным плагином в соответствии с вариантом задания. Изучите отправленные и принятые данные.
- 3. В отчёте приведите копию окна с полученным результатом.
- 4. Скачайте любую веб-страницу с помощью Telnet-клиента. Откройте ту же страницу в браузере и просмотрите ее исходный код. Совпадает ли он с тем, что вы увидели в Telnet-клиенте. Почему? Обоснуйте ответ.
- 5. В отчёте приведите копию окна с полученным результатом.

# **III. Содержание отчета:**

Отчет должен содержать:

- − название и цель занятия;
- − копии окон.

# **IV. Контрольные вопросы:**

- 1. Что является основой протокола HTTP?
- 2. Из каких частей состоит HTTP-сообщение?
- 3. Основные группы HTTP заголовков?
- 4. Основные категории HTTP запросов?
- 5. Что позволяет делать утилита Telnet?
- 6. Что такое порт?

### **V. Литература:**

1. Грошев А. С. Информатика [Электронный ресурс]: / Грошев А.С., Закляков П.В. - Москва: ДМК Пресс, 2014 http://e.lanbook.com/books/element.php?pl1\_id=50569

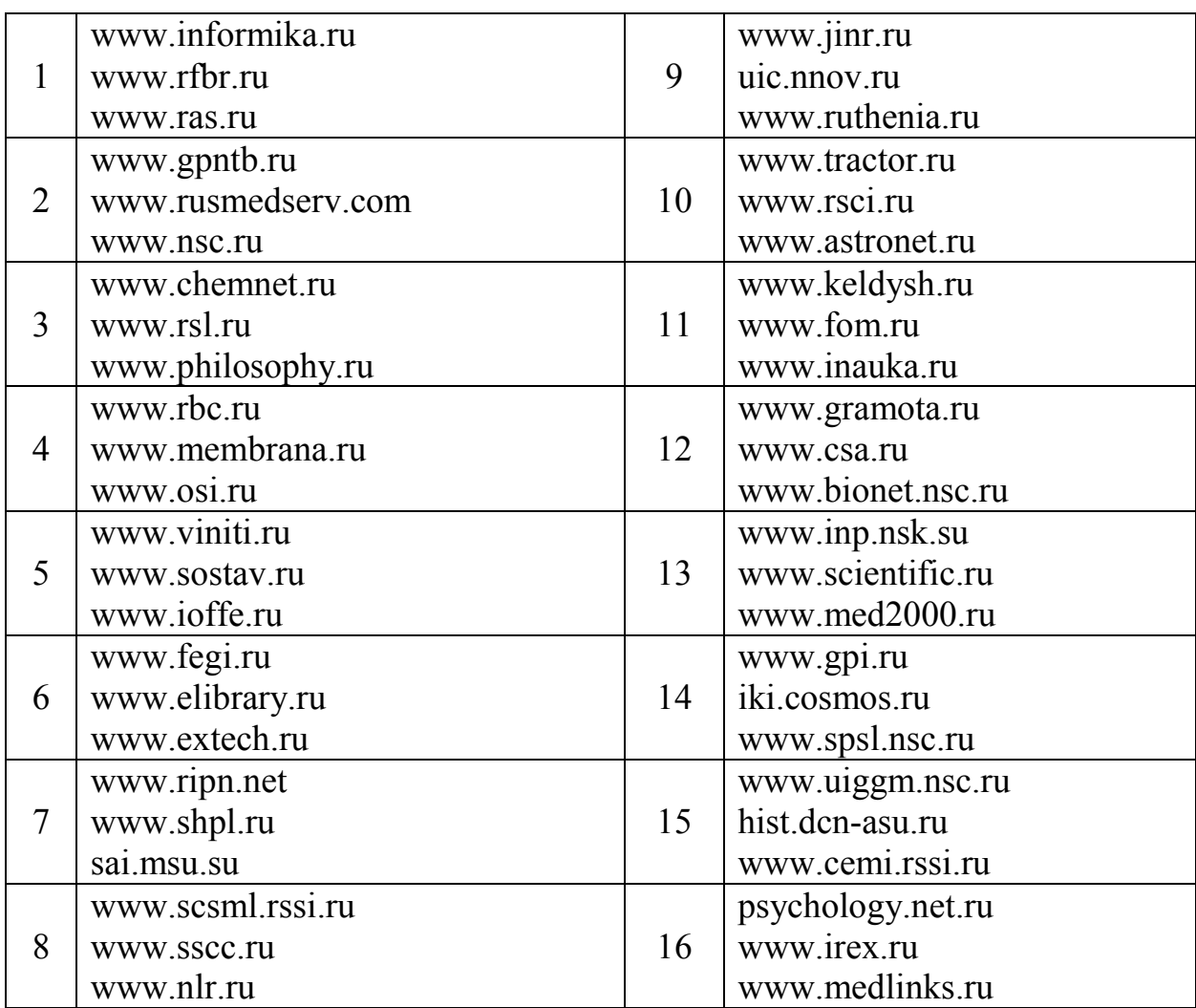

### Варианты заданий

# **Лабораторное занятие 3 Web-сервер Денвер**

# **I. Цель занятия:**

Научиться устанавливать Денвер, создавать собственные домены и поддомены в программе Денвер-3. Освоить основные принципы работы с программой

«NotePad $\pm\pm\infty$ .

#### **II.** Залание:

- 1. Скачайте и установите пакет Денвер.
- 2. Запустите веб-сервер: Start Denwer.
- 3. Проверьте работу Денвера, выполнив в командной строке ping test1.ru. Если ответ происходит от адреса 127.0.0.1, то Денвер запущен и успешно работает на локальном компьютере.
- 4. В отчёте приведите копию окна с результатом команды ping
- 5. Создайте структуру каталогов C:\WebServers\home\helloworld\www.
- 6. В каталог C:\WebServers\home\helloworld\www\ поместите файл index.html, состоящий из одной строчки:

## Hello, world!

- 7. Откройте браузер и перейдите по адресу http://helloworld/index.html. Убедитесь, что ничего не работает.
- 8. В отчёте приведите копию окна с полученным результатом.
- 9. Перейдите на рабочий стол и дважды щелкните по ярлыку Restart Denwer. После перезагрузки веб-сервера повторите действия п.6.
- 10. В отчёте приведите копию окна с полученным результатом.
- 11. Скачайте и установите текстовый редактор Notepad++.
- 12. Перейдите в папку C:\WebServers\home\helloworld\www\. Удалите файл index.html и вместо него создайте файл index.php.
- 13. Откройте его в редакторе Notepad++ и наберите следующий код:

```
\langle?php
echo "Hello, world!";
echo "<br/>br/>":
echo "Текущее время на сервере: " . date("H:i:s");
echo "<br/> \text{Chr}/>":
echo "IP адресклиента: ". $ SERVER['REMOTE ADDR'];
?
```
- 14. После этого сохраните файл перейдите браузере  $\overline{\mathbf{M}}$  $\mathbf{B}$ по ссылке http://helloworld/index.php.
- 15. В отчёте приведите копию окна с полученным результатом.

#### III. Содержание отчета:

Отчет должен содержать:

- название и цель занятия:
- копии окон.

#### $IV.$ Контрольные вопросы:

- 1. Как проверить работу веб-сервера Денвер?
- 2. Какой лиск созлает Ленвер на вашем компьютере?
- 3. Где в Денвере необходимо располагать все сценарии и статичные HTML-страницы покального сайта?
- 4. Какой текстовый редактор лучше всего подходит для написания первых РНРсценариев?

#### $V_{\bullet}$ Литература:

1. Грошев А. С. Информатика [Электронный ресурс]: / Грошев А.С., Закляков П.В. -Москва: ДМК Пресс, 2014 http://e.lanbook.com/books/element.php?pl1\_id=50569

# Лабораторное занятие 4 Основы языка РНР

#### L Цель занятия:

Научиться объявлять переменные, использовать константы и писать простейшие сценарии на языке РНР.

#### $\Pi$ . Задание:

Перед выполнением задания ознакомьтесь со статьей "3 правила расстановки пробелов" по адресу:

http://prog-school.ru/2010/01/3-pravila-rasstanovki-probelov.

Пишите код, руководствуясь этими правилами!

1. С помощью оператора есло выведите на страницу:

- строковую переменную;
- целочисленную переменную;
- переменную с дробного типа:
- константу;
- число в восьмеричной нотации;
- $\equiv$ число в шестнадцатеричной нотации.
- 2. Повторите вывод, заключив переменные в двойные кавычки (").
- 3. Повторите вывод, заключив переменные в одинарные кавычки (').
- 4. Выведите в восьмеричной системе числа от 10 до 20 (echo 010,- echo 011; echo 012; ...есһо 019; есһо 020;) Объясните результат.
- 5. Выведите 16 чисел в шестнадцатеричной системе, так чтобы в браузере отобразилось "0 1 2 3 4 5 6 7 8 9 10 11 12 13 14 15".
- 6. Выведите на экран четверостишие:

Я помню чудное мгновенье: Передо мной явилась ты, Как мимолетное виденье, Как гений чистой красоты.

А. С. Пушкин

Для каждой новой строки используйте отдельный оператор echo. Каждая строчка должна быть отдельной строковой переменной. Также используйте переводы строки. После четверостишия поставьте инициалы автора и его фамилию и выделите их курсивом.

- 7. Выполните эти же действия с помощью одного оператора echo.
- 8. В выражении используйте разные типы, например, сложите число 10 и строку "привет".
- 9. Напишите сценарий (с оператором хог), который выводит значения операций со всеми возможными вариантами операндов (4 варианта).
- 10. В отчёте приведите копию окон с полученными результатами (п.1 п.9).

#### III. Содержание отчета:

Отчет должен содержать:

- название и цель занятия;
- копии окон.

## **IV.** Контрольные вопросы:

1. Объясните результат 4 пункта задания.

- 2. Объясните результат 8 пункта задания.
- 3. Дайте ответ на вопрос, как работает оператор хог? В каких случаях он возвращает значение *true*, в каких — *false*?
- 4. Чему равно \$а хог \$а для любых значений \$а?

#### $V_{\cdot}$ Литература:

1. Грошев А. С. Информатика [Электронный ресурс]: / Грошев А.С., Закляков П.В. -Москва: ДМК Пресс, 2014 http://e.lanbook.com/books/element.php?pl1 id=50569

# Лабораторное занятие 5 Ветвления и функции

#### $\mathbf{L}$ Цель занятия:

Научиться составлять сценарии разветвленных структур и с использованием функций на языке РНР.

#### **II.** Задание:

- 1. Объявите в начале сценария две целочисленных переменных \$а и \$b, начальные значения определите с помощью констант. Напишите сценарий:
	- а) если \$а и \$b положительные выведите их сумму;
	- б) если \$а и \$b отрицательные выведите из разность;
	- $\epsilon$ ) если  $\mathbf{S}$ a  $\mathbf{u}$  $$h$$ разных знаков вывелите  $\overline{H}X$ произведение. Ноль можно считать положительным числом.
- 2. Выведите большее из чисел, используя тернарный оператор.
- 3. Присвойте \$а значение в промежутке [0.. 9]. С помощью оператора switch организуйте вывод чисел от \$а до 9.
- 4. Реализуйте все арифметические операции в виде функций с двумя параметрами.
- 5. Реализуйте функцию с тремя параметрами:

function mathOperation (Sargl. Sarg2, Soperation)

где \$argi, \$arg2 — значения аргументов; \$operation — строка с названием операции. В зависимости от переданного значения операции выполните одну из арифметических операций (используйте функции из пункта 4) и верните полученное значение (используйте switch).

6. С помощью рекурсии организуйте функцию возведения числа в степень. Формат: function power (\$val, \$pow).

где \$val — заданное число; \$pow — степень.

- 11. \*Реализуйте правильную работу функции возведения в степень при получении нулевых или отрицательных параметров.
- 12. В отчёте приведите копию окон с полученными результатами (п.1 п.7).

#### III. Содержание отчета:

Отчет должен содержать:

- название и цель занятия;
- копии окон.

#### IV. Контрольные вопросы:

1. Назначение операторов if и switch в языке PHP.

- 2. Формат тернарного оператора условия.
- 3. Функции в языке PHP.

## **V. Литература:**

1. Грошев А. С. Информатика [Электронный ресурс]: / Грошев А.С., Закляков П.В. - Москва: ДМК Пресс, 2014 http://e.lanbook.com/books/element.php?pl1\_id=50569

# **Лабораторное занятие 6 Циклы и массивы**

## **I. Цель занятия:**

Научиться составлять сценарии циклических структур и с использованием массивов на языке PHP.

### **II. Задание:**

- 1. С помощью цикла *while* выведите все числа в промежутке от 0 до 100, которые делятся на 3 без остатка.
- 2. С помощью цикла *do. .while* напишите функцию для вывода чисел от 0 до 10, чтобы результат выглядел так:
	- $0 -$ это ноль
	- 1 нечетное число
	- 2 четное число
	- 3 нечетное число

….

- 10 четное число
- 3. \*Выведите с помощью цикла **for**числа от 0 до 9, *не* используя тело цикла. Т. е., выглядеть должно вот так:

#### for( . . . ) {*//*здесь пусто}.

4. Объявите массив, где в качестве ключей будут использоваться названия областей, а в качестве значений — массивы с названиями городов из соответствующей области. Выведите в цикле значения массива, чтобы результат был таким:

Московская область:

Москва, Зеленоград, Клин

Ленинградская область:

Санкт-Петербург, Всеволожск, Павловск, Кронштадт

Рязанская область

(Названия городов можно найти на **maps.yandex.ru)**

- 5. \* Повторите предыдущее задание, но выводите на экран только города, начинающиеся с буквы "К".
- 6. Объявите массив, индексами которого являются буквы русского языка, а значениями — соответствующие латинские буквосочетания ('a' =>'a', 'б' =>'b','в' =>'v', 'г' => 'g', ...,  $\text{Y}_3' = \text{Y}_e'$ ,  $\text{Y}_0' = \text{Y}_W'$ ,  $\text{Y}_3' = \text{Y}_0$   $\text{Y}_0'$ . Напишите функцию транслитерации строк.
- 7. Напишите функцию, которая заменяет в строке пробелы на подчеркивания и возвращает видоизмененную строчку.
- 8. Объедините две ранее написанные функции в одну функцию, которая получает строку на русском языке, производит транслитерацию и замену пробелов, на подчеркивания.
- 9. В отчёте приведите копию окон с полученными результатами (п.1 п.8).

# **III. Содержание отчета:**

Отчет должен содержать:

- название и цель занятия;
- копии окон.

## **IV.** Контрольные вопросы:

- 1. Назначение операторов while, do.while, for и foreach в языке PHP.
- 2. Функции для работы с массивами.

#### $V_{\bullet}$ Литература:

1. Грошев А. С. Информатика [Электронный ресурс]: / Грошев А.С., Закляков П.В. -Москва: ДМК Пресс, 2014 http://e.lanbook.com/books/element.php?pl1\_id=50569

## Лабораторное занятие 7 Взаимодействие PHP и MySOL

#### L. Цель занятия:

Изучить основные функции подключения к базе данных, возможности программы phpMyAdmin. Научиться выбирать соответствующие **ИЗ** базы данные. определенному критерию выборки.

#### **II.** Залание:

- 1. ЗапуститеДенвер.
- 2. Откройте в браузере phpMyAdmin: http://localhost/Tools/phpMyAdmin.
- 3. Создайте базу данных library1 или library2 (в зависимости от номера подгруппы). В поле «Новая база данных» укажите имя и нажмите кнопку «Создать».
- 4. Сделайте базу данных library1(2) активной.
- 5. Создайте в базе данных таблицу books, состоящую из трех полей: id, author и title.
- 6. Укажите типы полей: id-int, author и title varchar на 255 символов.
- 7. Используя команду «Вставить», добавьте название 3-4 книг и авторов.
- 8. Используя команду «Обзор», просмотрите таблицу.
- 9. Создайте на своем сайте папку **books** и поместите в нее файл *index.php* (см. образец  $1$ ).
- 10. Просмотрите файл, обратите внимание на ссылки сформированные автоматически.
- 11. Создайте след. файлы: new.html(см. образец 2) и save new.php(см. образец 3).
- 12. Проверьте как работает создание новой книги.
- 13. Посмотрите через PhpMyAdmin как изменилась таблица books.
- 14. Создайте следующие файлы: edit.php(см. образец 4) и save edit.php(см. образец 5).
- 15. Проверьте как редактируются книги.
- 16. Создайте файл для удаления страниц delete.php(см. образец 6).
- 17. Проверьте удаление книг. Обратите внимание на то, как работает функция header().
- 18. В отчёте приведите копию окон с полученными результатами.

#### III. Содержание отчета:

- Отчет должен содержать:
- название и цель занятия:
- копии окон.

#### IV. Контрольные вопросы:

- 1. Средства РНР для работы с MySQL.
- $V_{\bullet}$ Литература:

1. Грошев А. С. Информатика [Электронный ресурс]: / Грошев А.С., Закляков П.В. - Москва: ДМК Пресс, 2014 http://e.lanbook.com/books/element.php?pl1\_id=50569

#### *Образец 1*

```
\overline{1}|\text{<}html>
 \overline{a}<sub>head</sub></sub>
 \ensuremath{\mathsf{3}}<title>Управление книгами</title>
 \,4\langle/head>
 \sf s6\phantom{1}6<body>
 ^{\rm 7}<h1>Список книг</h1><a href="new.html">Добавить книгу</a>
 \bf8
 \overline{9}\langle \text{tr} \rangle10<td>#</td>
\mathbf{1}\, \mathbf{1}<td>ABTop</td>
12\,<td>HasBaHMe</td>
13\,<td>Редактить</td>
14
             <td>Уничтожить</td>
15\langle/tr><?php
16mysql connect ("localhost", "root", "") or die ("Невозможно подключиться к серверу");
          mysql_select_db("library") or die("А нет такой таблицы!");
1718
           $rows = mysql_query("SELECT id, author, title FROM books");
19
           while (\text{§stroka = mysql_fetch_array(\$rows)) (
20echo\sqrt[n]{\text{tr}}>\sqrt[n]{\text{tr}}}echo "<td>". $stroka['id']. "</td>";<br>echo "<td>". $stroka['author']. "</td>";
\mathbf{2}\,\mathbf{1}\bf 22_{\rm 23}echo "<td>" . \sqrt[6]{\text{stroka}[\text{title}^{\dagger}]} . "</td>";
             echo "<td><a href='edit.php?id=" . $stroka['id'] . "'>Peдактировать</a></td>";
24echo "<td><a href='delete.php?id=" . $stroka['id'] . "'>Удалить</a></td>",
25echo\sqrt[n]{\text{tr}}\text{>}^n ;
2\,62728
          2\geq\langle/table>
29
30
     \langle /body>
31\alpha /html>
```
### *Образец 2*

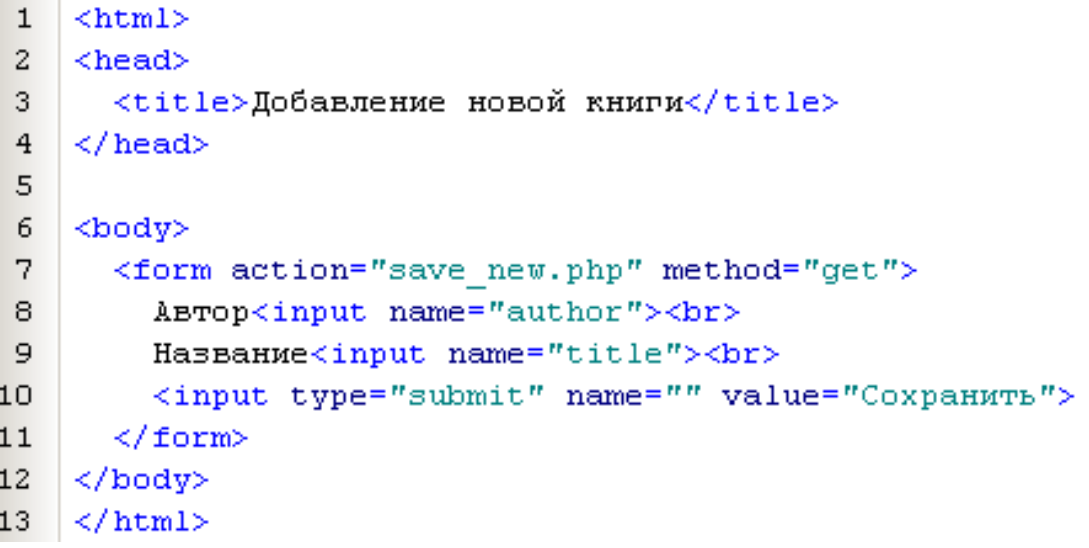

```
Образец 3
```

```
\mathbf{1}|\langle \text{html}\rangle\overline{2}<head>
       <title></title>
\overline{3}\overline{4}\langle/head>
\overline{\mathbf{5}}<body>
\overline{6}\langle?php
\overline{z}mvsdl connect ("localhost", "root", "") or die ("Heвозможно подключиться к серверу");
       mysql select db("library") or die ("A Her raxoй таблицы!");
\overline{\mathbf{8}}$zapros="INSERT INTO books SET author='".$_GET['author']."', title='".$_GET['title']."'";
\overline{a}10
       mysq1_query ($zapros);
       if (mysql_affected_rows()>0)
1112 \overline{ }есћо "Все замечательно сохранено.";
13<sup>1</sup>1415else
16
17
          ес<br/>ho "Ошибочка вышла.";
18
       ?><a href="index.php">Вернуться к списку книг</a>
19
20
   \vert </body>
21 \leq/htm1
```
### *Образец 4*

```
<html>
 \mathbf{1}\vert <head>
 \overline{z}\overline{3}<title>Редактирование книги</title>
 \overline{4}\langle/head>
 \overline{5}<sub>h</sub></sub>
 \sqrt{6}\mathbf{<}2\overline{7}mysql connect ("localhost", "root", "") or die ("HeBOSMOXHO подключиться к серверу");
       mysql select db("library") or die ("А нет такой таблицы!");
 \mathbf{a}\mathfrak g$rows=mysql query("SELECT author, title FROM books WHERE id=".$ GET['id']);
10while ($stroka=mysql fetch array($rows))
1112$id=\ GET['id'];
13
         $author = $stroka['author'];
         $title=$stroka['title'];
1415
162><form action="save_edit.php" method="get">
17
18
        ABTOP <input name="author" value="&lt; ?echo $author; ?&gt; "><br>
         Hазвание <input name="title" value="&lt; ?echo $title; ?&gt; "><br>
19
20<input type="hidden" name="id" value="&lt; ?echo $id; ?&gt; "><br>
         <input type="submit" value="Сохранить">
21\leq/form>
2.2.23
    </body>
    \langle/html>
2\,4
```
#### *Образец 5*

```
\begin{array}{c} 6 \\ 7 \end{array}\langle?php
       mysql connect ("localhost", "root", "") or die ("Невозможно подключиться к серверу");
\mathbf{s}\overline{9}mysql select db("library") or die ("А нет такой таблицы!");
       $zapros="UPDATE books SET author='".$ GET['author']."', title='".$ GET['title']."' WHERE id=".$ GET['id'];
10
       mysq1_query ($zapros);
11\textbf{if} \quad (\overline{\texttt{mysgd\_affected\_rows}}\,() \geq 0)12<sup>2</sup>1314echo "Все замечательно изменино.";
15
16
       _{\rm else}17
          есћо "Ошибочка вышла.";
18
19
20<sup>2</sup>?><a href="index.php">Вернуться к списку книг</a>
21 \ \langle /body \rangle
```

```
Образец 6
```

```
1 \leq 2php
2 | mysql connect ("localhost", "root", "") or die ("Невозможно подключиться к серверу");
mysql_connect("localnost","loct","") or die ("heboshoxho hol)<br>
mysql_select_db("library") or die ("h нет такой таблицы!");<br>
$zapros="DELETE FROM books WHERE id=".$_GET['id'];<br>
mysql_query($zapros);<br>
header('Location: inde
7 - 2 >
```
# **Дополнительно**

- 19. Создайте галерею фотографий с помощью файлов и папок. Требования:
	- 19.1 возможность загрузки фотографии на сервер (при загрузке должен проверяться тип файла) при загрузке должна автоматически создаваться ее уменьшенная копия (не более 200 пикселей по наибольшей стороне);
	- 19.2 возможность просмотра уменьшенных фотографий (все на одной странице);
	- 19.3 возможность увеличения фотографии при щелчке по ней (переход на отдельную страницу).

 *Комментарии:* 

- для хранения файлов создайте два каталога один для маленьких изображений, другой — для больших изображений;
- ответ, как получить уменьшенную копию картинки, самостоятельно найдите в Интернете;
- для получения списка фотографий галереи воспользуйтесь механизмом обхода каталога.
- 20. Доработайте сайт с использованием базы данных. Требования:
	- 20.1 на странице просмотра фотографии полного размера под картинкой должно быть указано число ее просмотров;
	- 20.2 на странице просмотра галереи список фотографий должен быть отсортирован по популярности. В начале списка должны находиться наиболее популярные фотографии. Популярность определяется числом щелчков по фотографии (просмотров увеличенного изображения).

*Комментарии:* 

- при загрузке фотографии ей следует выделять уникальный идентификатор;
- помимо идентификатора в базе следует хранить тип картинки ("gif", "jpg" и т. д.) и число щелчков по ней;
- уменьшенные изображения надо хранить в отдельной папке с именем вида "идентификатор.тип";
- 21. В отчёте приведите копию окон с полученными результатами  $(n.19 n.20)$ .

# **3. УСЛОВИЯ РЕАЛИЗАЦИИ ПРОГРАММЫ ДИСЦИПЛИНЫ**

# **3.1. Требования к минимальному материально-техническому обеспечению**

Реализация программы дисциплины требует наличия лаборатории разработки, внедрения и адаптации программного обеспечения отраслевой направленности.

Оборудование лаборатории и рабочих мест лаборатории:

рабочие места по количеству обучающихся,

рабочее место преподавателя,

комплект учебно-методической документации;

наглядные пособия: демонстрационные плакаты, раздаточный материал;

лицензионное программное обеспечение: текстовый редактор MSWord.

Технические средства обучения:

компьютеры, сканер, принтер, проектор, локальная и глобальная сеть.

## **3.2. Информационное обеспечение обучения**

# **Перечень рекомендуемых учебных изданий, Интернет-ресурсов, дополнительной литературы**

Основная литература

1. Грошев А. С. Информатика [Электронный ресурс]: / Грошев А.С., Закляков П.В. - Москва: ДМК Пресс, 2014 http://e.lanbook.com/books/element.php?pl1\_id=50569

Дополнительная литература

1. Юрасов А. В. Интернет-маркетинг [Электронный ресурс] / А. В. Юрасов, А. В. Иванов; под ред. А. В. Юрасова - Москва: Горячая линия-Телеком, 2011 - 246 с. http://e.lanbook.com/books/element.php?pl1\_cid=25&pl1\_id=5205

#### 4. КОНТРОЛЬ И ОЦЕНКА РЕЗУЛЬТАТОВ ОСВОЕНИЯ ДИСЦИПЛИНЫ

Контроль и оценка результатов освоения дисциплины осуществляется преподавателем в процессе проведения практических и лабораторных занятий, тестирования, а также выполнения обучающимися индивидуальных заланий, проектов, исслелований.

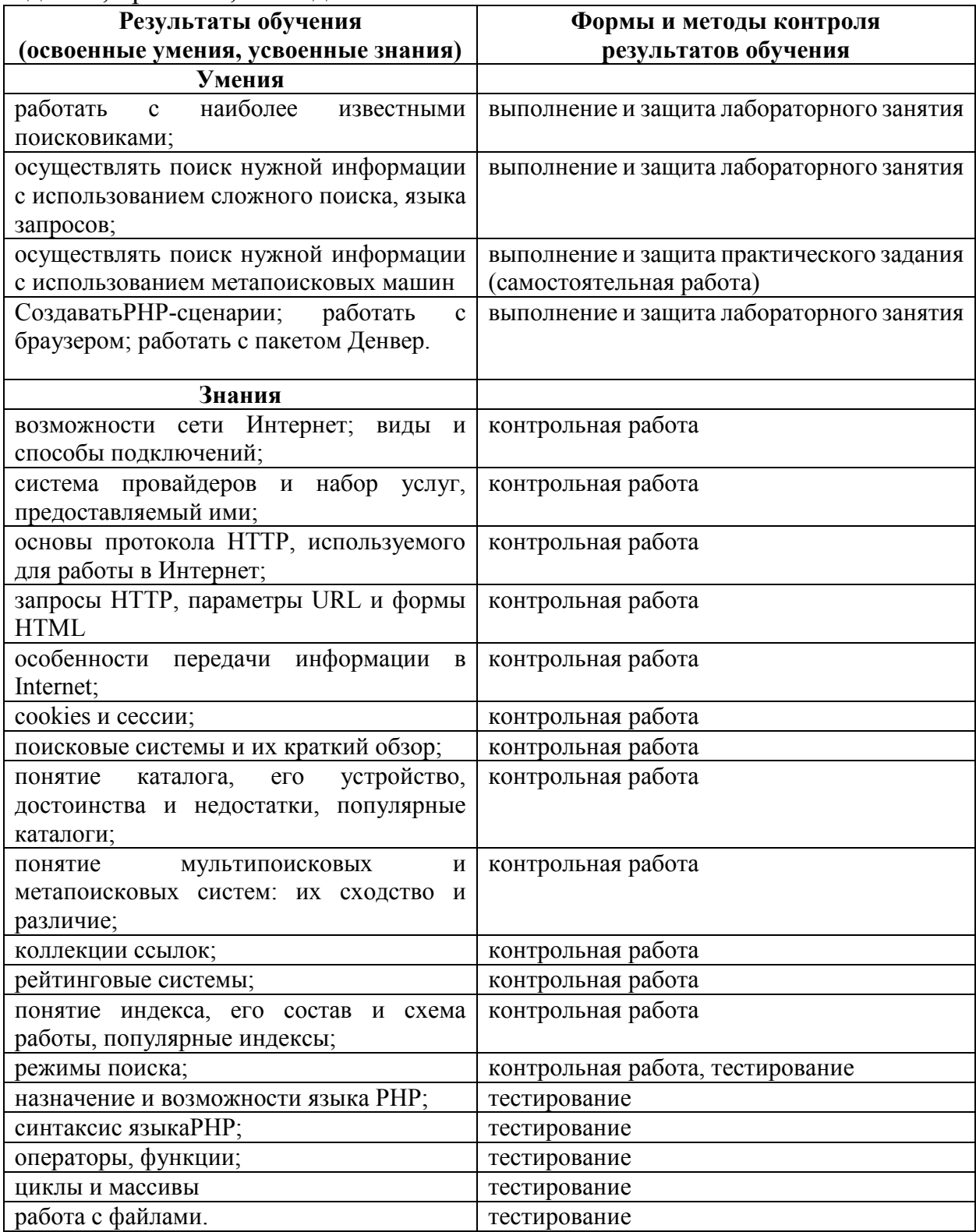

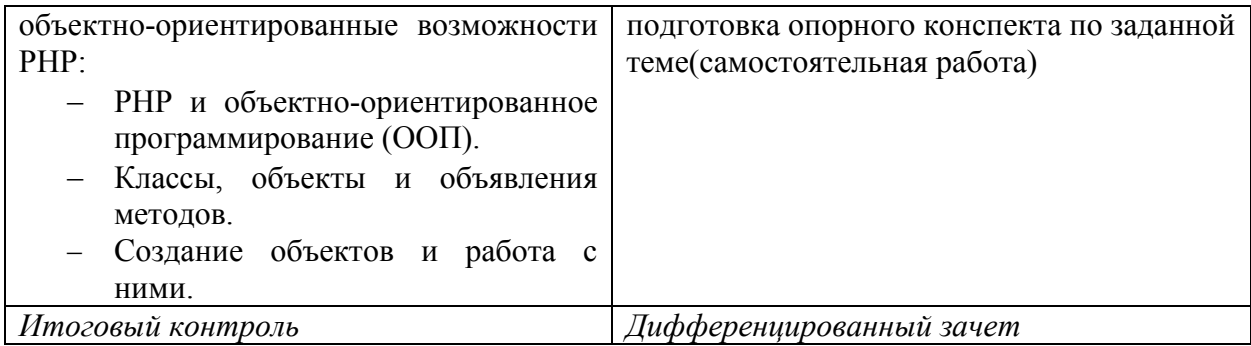

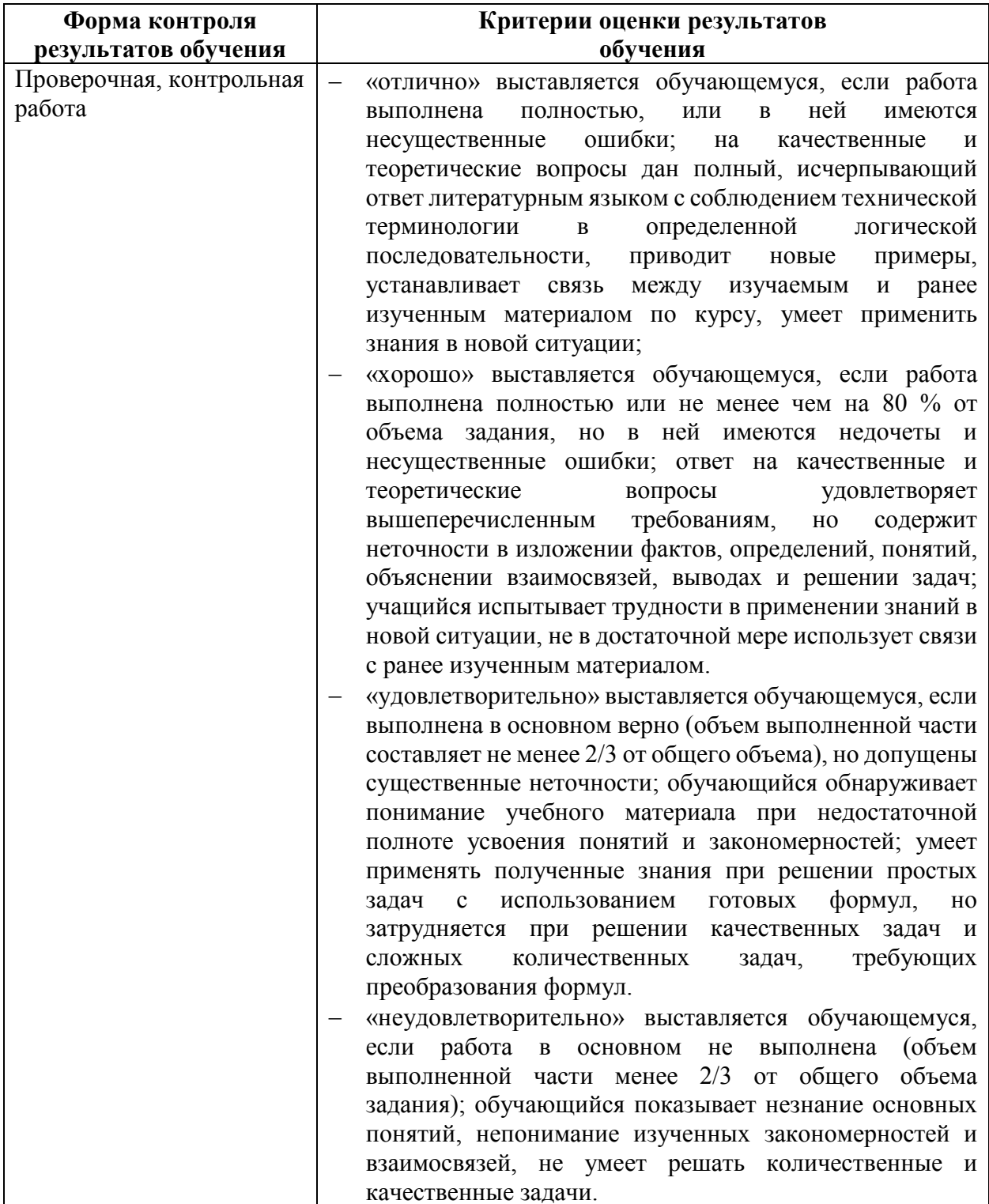

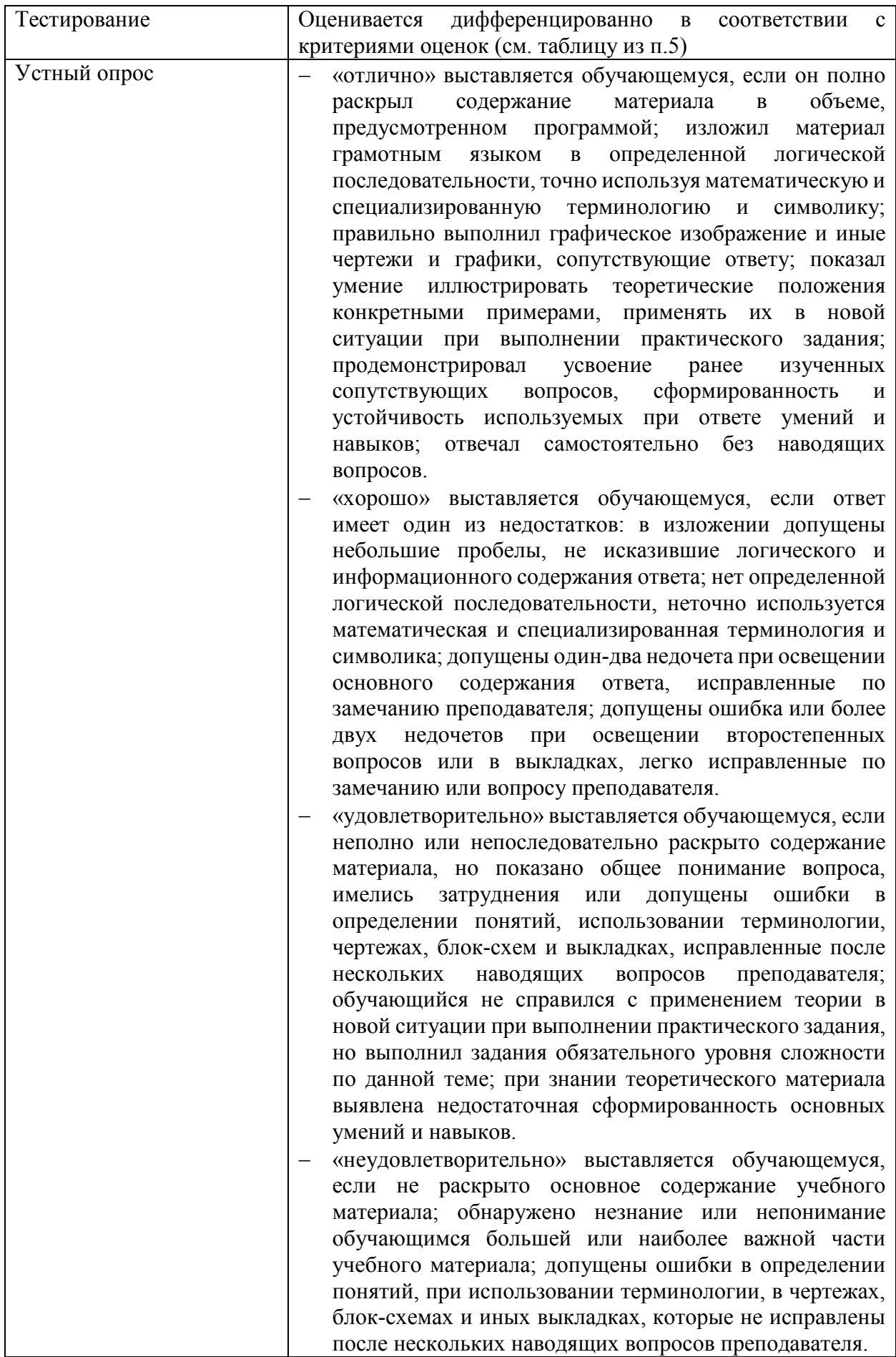

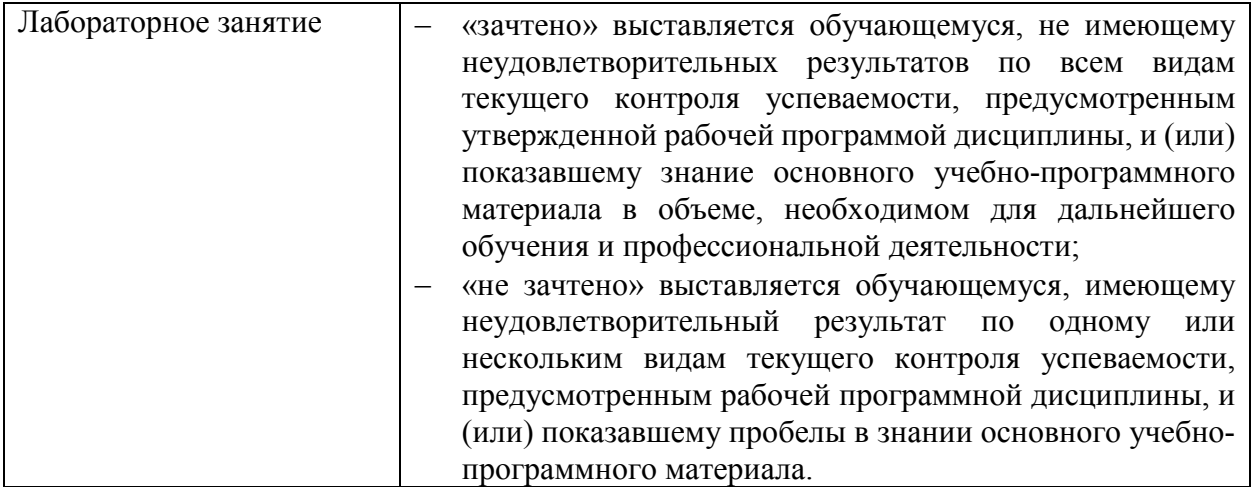

# **5. ФОНДЫ ОЦЕНОЧНЫХ СРЕДСТВ**

# **7 семестр обучения. Форма контроля – «Другие формы контроля» (контрольная работа)**

Вопросы для проведения контрольной работы за 7 семестр по дисциплине «Интернет-технологии»

- 1. Особенности передачи информации в Интернет.
- 2. Протокол HTTP: что это, из каких частей состоит HTTP-сообщение, заголовки HTTP.
- 3. Основные возможности сети Интернет.
- 4. Серверы корневой зоны.
- 5. Принципы работы Интернет: типы протоколов, что такое хост, доменные имена.
- 6. Что такое URL, что такое URI.
- 7. Что из себя представляет утилита Trancert. Краткий формат утилиты.
- 8. Что из себя представляет утилита Telnet.
- 9. Что из себя представляет утилита Ping и для чего ее используют.
- 10.Что такое порт.
- 11.Что такое Cookies, как они расположены и что из себя представляют.
- 12.Как браузер хранит Cookies и когда удаляет.
- 13.Сессии.

Оценка индивидуальных образовательных достижений по результатам текущего контроля производится в соответствии с универсальной шкалой (таблица).

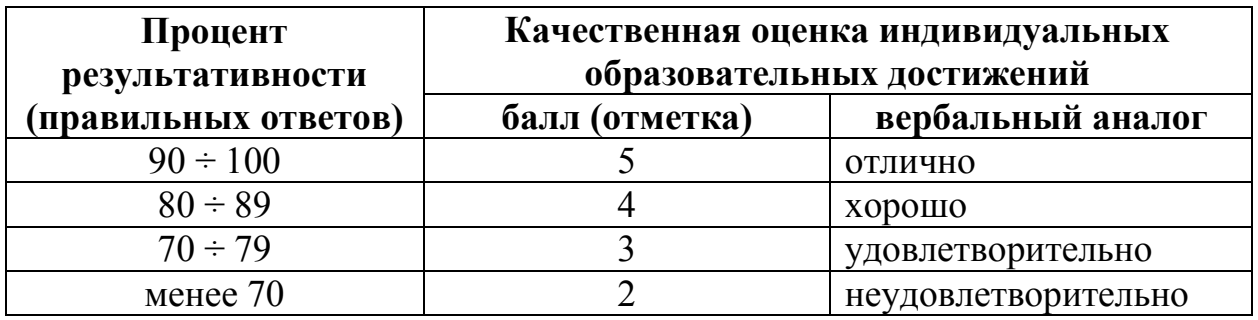

Критерии оценки:

- − 90 ÷ 100% (5 баллов) присваивается обучающемуся, если он полностью выполнил задание контрольной работы;
- − 80 ÷ 89% (4 балла) присваивается обучающемуся, если он полностью выполнил одно задание контрольной работы и допустил существенные ошибки при выполнении второго задания;
- − 70 ÷ 79 % (3 балла) присваивается обучающемуся, если он полностью выполнил одно задание контрольной работы;

менее 70% (2 балла) присваивается обучающемуся, если он не смог выполнить ни одного задания контрольной работы.

# 8 семестр обучения. Форма контроля – «Дифференцированный зачет»

Вопросы для подготовки к дифференцированному зачету по дисциплине «Интернет-технологии»

- 1. Возможности сети Интернет.
- 2. Виды подключений.
- 3. Структура и основанные принципы работы сети.
- 4. Популярные поисковые системы.
- 5. Интернет устройство каталоги (понятие каталога, каталогов. достоинства и недостатки каталогов, популярные каталоги Интернет).
- 6. Метапоисковые машины.
- 7. Коллекция ссылок
- 8. Рейтинги.
- 9. Индексы (состав и схема работы, популярные индексы).
- 10. Простой поиск и сложный поиск.
- 11. Язык запросов.
- 12. Основы протокола НТТР.
- 13 Cookies и сессии
- 14 Основы РНР базовый синтаксис
- 15. Ветвления.
- 16. Функции.
- 17. Ииклы
- 18 Массивы
- 19. Запросы HTTP, параметры URL и формы HTML.
- 20. Работа с файлами.

## УАТ ФГБОУ ВО «УГАТУ»

Рассмотрено на заселании ПЦК «Прикладная информатика» Протокол № 20 г.  $\langle \langle \rangle \rangle$ 

Председатель ПЦК Н.Е. Карпова

### БИЛЕТ №1

### по дисциплине Интернет-технологии для четвертого курса

- 1. Cookies и сессии.
- 2. Индексы (состав и схема работы, популярные индексы).
- 3. Выполните поиск информации в Интернете, используя язык запросов.

Преподаватель \_\_\_\_\_\_\_\_\_\_\_ Н.Е. Карпова

### УАТ ФГБОУ ВО «УГАТУ»

Рассмотрено на заседании ПЦК «Прикладная информатика» Протокол № \_\_ «\_\_» \_\_\_\_\_\_\_\_ 20\_\_ г. Председатель ПЦК \_\_\_\_\_\_\_\_\_Н.Е. Карпова

#### БИЛЕТ № 2

#### по дисциплине Интернет-технологии для четвертого курса

- 1. Основа протокола HTTP.
- 2. Простой и сложный поиск в сети Интернет.
- 3. Присвойте \$а значение в промежутке [1…7]. С помощью оператора **switch** организуйте вывод чисел от \$а до 7.

Преподаватель \_\_\_\_\_\_\_\_\_\_\_ Н.Е. Карпова

### УАТ ФГБОУ ВО «УГАТУ»

Рассмотрено на заседании ПЦК «Прикладная информатика» Протокол № \_\_ «\_\_» \_\_\_\_\_\_\_\_ 20\_\_ г. Председатель ПЦК \_\_\_\_\_\_\_\_\_Н.Е. Карпова

### БИЛЕТ № 3

#### по дисциплине Интернет-технологии для четвертого курса

- 1. Массивы в PHP.
- 2. Возможности сети Интернет.
- 3. Проверьте состояние связи c работоспособными узлами с использованием утилиты *ping*. Число отправляемых запросов должно составлять не менее 10.

Преподаватель \_\_\_\_\_\_\_\_\_\_\_ Н.Е. Карпова

#### УАТ ФГБОУ ВО «УГАТУ»

Рассмотрено на заседании ПЦК «Прикладная информатика» Протокол № \_\_ «\_\_» \_\_\_\_\_\_\_\_ 20\_\_ г.

### БИЛЕТ № 4

#### по дисциплине Интернет-технологии для четвертого курса

- 1. Основы PHP: базовый синтаксис.
- 2. Рейтинги.
- 3. С помощью цикла *while* выведите все числа в промежутке от 0 до 50, которые делятся на 3 без остатка

Преподаватель \_\_\_\_\_\_\_\_\_\_\_ Н.Е. Карпова

#### УАТ ФГБОУ ВО «УГАТУ»

Рассмотрено на заседании ПЦК «Прикладная информатика» Протокол № \_\_ «\_\_» \_\_\_\_\_\_\_\_ 20\_\_ г. Председатель ПЦК \_\_\_\_\_\_\_\_\_Н.Е. Карпова

#### БИЛЕТ № 5

### по дисциплине Интернет-технологии для четвертого курса

- 1. Возможности сети Интернет.
- 2. Функции в PHP.
- 3. Произведите трассировку двух работоспособных узлов с использованием утилиты *tracert*. Отчет о трассировке маршрута до указанного узла поместите в файл tracert.txt.

Преподаватель \_\_\_\_\_\_\_\_\_\_\_ Н.Е. Карпова

#### УАТ ФГБОУ ВО «УГАТУ»

Рассмотрено на заседании ПЦК «Прикладная информатика» Протокол № \_\_ «\_\_» \_\_\_\_\_\_\_\_ 20\_\_ г. Председатель ПЦК \_\_\_\_\_\_\_\_\_Н.Е.Карпова

#### БИЛЕТ № 6

#### по дисциплине Интернет-технологии для четвертого курса

- 1. Метапоисковые машины.
- 2. Работа с файлами в PHP.

3. Выведите с помощью цикла **for** числа от 0 до 15, *не* используя тело цикла.

Преподаватель \_\_\_\_\_\_\_\_\_\_\_ Н.Е. Карпова

### УАТ ФГБОУ ВО «УГАТУ»

Рассмотрено на заседании ПЦК «Прикладная информатика» Протокол № \_\_  $\frac{1}{20}$   $\frac{1}{20}$   $\frac{1}{20}$   $\frac{1}{20}$   $\frac{1}{20}$ Председатель ПЦК \_\_\_\_\_\_\_\_\_Н.Е. Карпова

#### БИЛЕТ № 7

#### по дисциплине Интернет-технологии для четвертого курса

- 1. Популярные поисковые системы.
- 2. Циклы в PHP.
- 3. Выполните несколько вызовов веб-страниц с включенным плагином Firebug.

Преподаватель \_\_\_\_\_\_\_\_\_\_\_ Н.Е. Карпова

#### УАТ ФГБОУ ВО «УГАТУ»

Рассмотрено на заседании ПЦК «Прикладная информатика» Протокол № \_\_ «\_\_» \_\_\_\_\_\_\_\_ 20\_\_ г. Председатель ПЦК \_\_\_\_\_\_\_\_\_Н.Е. Карпова

#### БИЛЕТ № 8

#### по дисциплине Интернет-технологии для четвертого курса

- 1. Структура и основные принципы работы сети Интернет.
- 2. Ветвления в PHP.
- 3. Выполните поиск информации в Интернете, используя язык запросов.

Преподаватель \_\_\_\_\_\_\_\_\_\_\_ Н.Е. Карпова

### УАТ ФГБОУ ВО «УГАТУ»

Рассмотрено на заседании ПЦК «Прикладная информатика» Протокол № \_\_ «\_\_» \_\_\_\_\_\_\_\_ 20\_\_ г. Председатель ПЦК

\_\_\_\_\_\_\_\_\_Н.Е. Карпова

### БИЛЕТ № 9

#### по дисциплине Интернет-технологии для четвертого курса

- 1. Интернет каталоги (понятие, устройство достоинства и недостатки, популярные каталоги Интернета).
- 2. Запросы HTTP, параметры URL и формы HTML.
- 3. Выведите на экран любое четверостишие. Для каждой новой строки используйте отдельный оператор *echo*. Каждая строчка должна быть отдельной строковой переменной. Также используйте переводы строки. После четверостишия поставьте инициалы автора и его фамилию и выделите их курсивом.

Преподаватель \_\_\_\_\_\_\_\_\_\_\_ Н.Е. Карпова

### УАТ ФГБОУ ВО «УГАТУ»

Рассмотрено на заседании ПЦК «Прикладная информатика» Протокол № \_\_ «\_\_» \_\_\_\_\_\_\_\_ 20\_\_ г. Председатель ПЦК \_\_\_\_\_\_\_\_\_Н.Е. Карпова

#### БИЛЕТ № 10

#### по дисциплине Интернет-технологии для четвертого курса

- 1. Популярные поисковые системы.
- 2. Работа с файлами в PHP.
- 3. Выполните поиск информации в Интернете, используя сложный поиск.

Преподаватель \_\_\_\_\_\_\_\_\_\_\_ Н.Е. Карпова

#### УАТ ФГБОУ ВО «УГАТУ»

Рассмотрено на заседании ПЦК «Прикладная информатика» Протокол № \_\_ « $\rightarrow$  20 г. Председатель ПЦК \_\_\_\_\_\_\_\_\_Н.Е. Карпова

#### БИЛЕТ № 11

#### по дисциплине Интернет-технологии для четвертого курса

- 1. Язык запросов.
- 2. Коллекция ссылок.
- 3. Выведите меньшее из чисел *a* и *b*, используя тернарный оператор.

Преподаватель \_\_\_\_\_\_\_\_\_\_\_ Н.Е. Карпова

Оценка индивидуальных образовательных достижений по результатам текущего контроля производится в соответствии с универсальной шкалой (таблица).

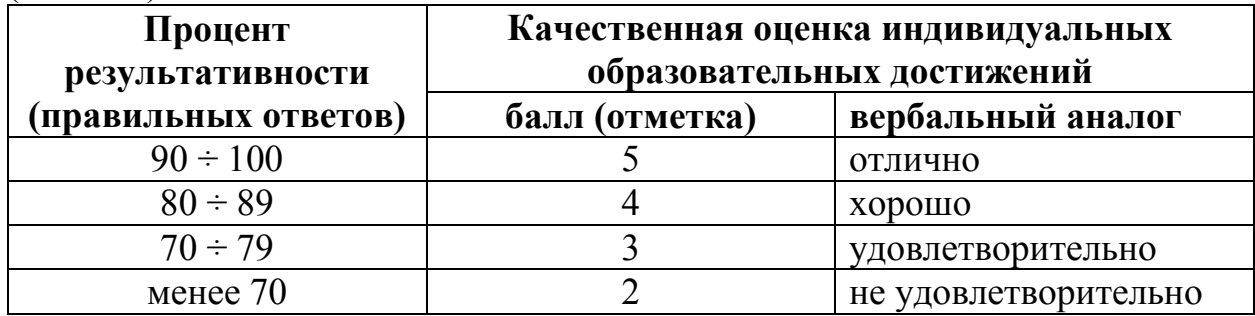

Критерии оценки:

- − 90 ÷ 100% (5 баллов) присваивается обучающемуся, если он полностью выполнил задание билета: дал правильные ответы на все вопросы и решил все задачи;
- − 80 ÷ 89% (4 балла) присваивается обучающемуся, если он полностью выполнил практическое задание билета и дал правильный ответ на один теоретический вопрос;
- − 70 ÷ 79 % (3 балла) присваивается обучающемуся, если он полностью выполнил практическое задание билета и допустил существенные ошибки при ответе на теоретический вопрос;
- − менее 70% (2 балла) присваивается обучающемуся, если он не смог выполнить ни одного задания билета.

# **6. АДАПТАЦИЯ РАБОЧЕЙ ПРОГРАММЫ ДЛЯ ЛИЦ С ОГРАНИЧЕННЫМИ ВОЗМОЖНОСТЯМИ ЗДОРОВЬЯ (ОВЗ)**

Адаптированная программа разрабатывается при наличии заявления со стороны обучающегося (родителей, законных представителей) и медицинских показаний (рекомендациями психолого-медико-педагогической комиссии). Для инвалидов адаптированная образовательная программа разрабатывается в соответствии с индивидуальной программой реабилитации.

# **ПРИЛОЖЕНИЕ 1**

# **Контрольно-измерительные материалы учебной дисциплины**

Интернет−технологии

для специальности 09.02.05 «Прикладная информатика (по отраслям)»

Форма обучения: очная

# **СОДЕРЖАНИЕ**

стр.

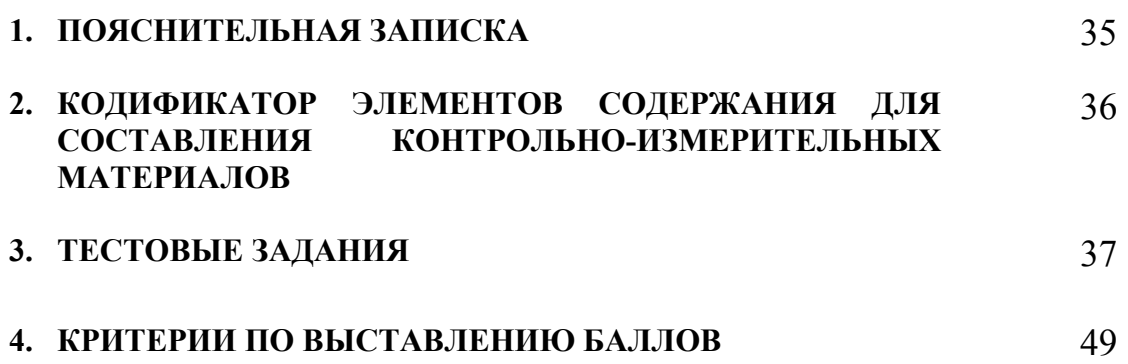

# **1. ПОЯСНИТЕЛЬНАЯ ЗАПИСКА**

Контрольно-измерительные материалы разработаны на основе рабочей программы учебной дисциплины «Интернет − технологии» для специальностей среднего профессионального образования.

Тест предназначен для обучающихся 4 курса. Вопросы подобраны таким образом, чтобы можно было проверить усвоение обучающимися соответствующих знаний и умений.

Предлагается пакет тестовых заданий по оценке качества подготовки обучающихся. Пакет содержит 3 варианта проверочных тестов, с помощью которых преподаватель может проверить качество усвоения пройденного материала.

Тест состоит из двух частей:

- − часть 1 20 заданий с кратким ответом проверка теоретических знаний (задания закрытого типа). Среднее время выполнения заданий – 30 мин;
- − часть 2 комплексный практический тест с 5-ю заданиями открытого типа. Среднее время выполнения заданий – 30 мин;

Первая часть (проверка теоретических знаний) – информационный тест, включающий в себя 20 заданий следующих видов:

- − выбор правильного ответа;
- − множественный выбор;
- − установление соответствия;

За каждый правильный ответ – 4 балла.

Максимальное количество баллов – 80.

Вторая часть (проверка практических знаний и умений) – комплексный практический тест, включающий в себя пять заданий открытого типа со свободным ответом.

За каждый правильный ответ – 4 балла.

Максимальное количество баллов – 20.

На выполнение тестовых заданий отводится 60 минут астрономического времени.

# 2. КОДИФИКАТОР<br>СОСТАВЛЕНИЯ ЭЛЕМЕНТОВ СОДЕРЖАНИЯ ДЛЯ<br>КОНТРОЛЬНО-ИЗМЕРИТЕЛЬНЫХ **МАТЕРИАЛОВ**

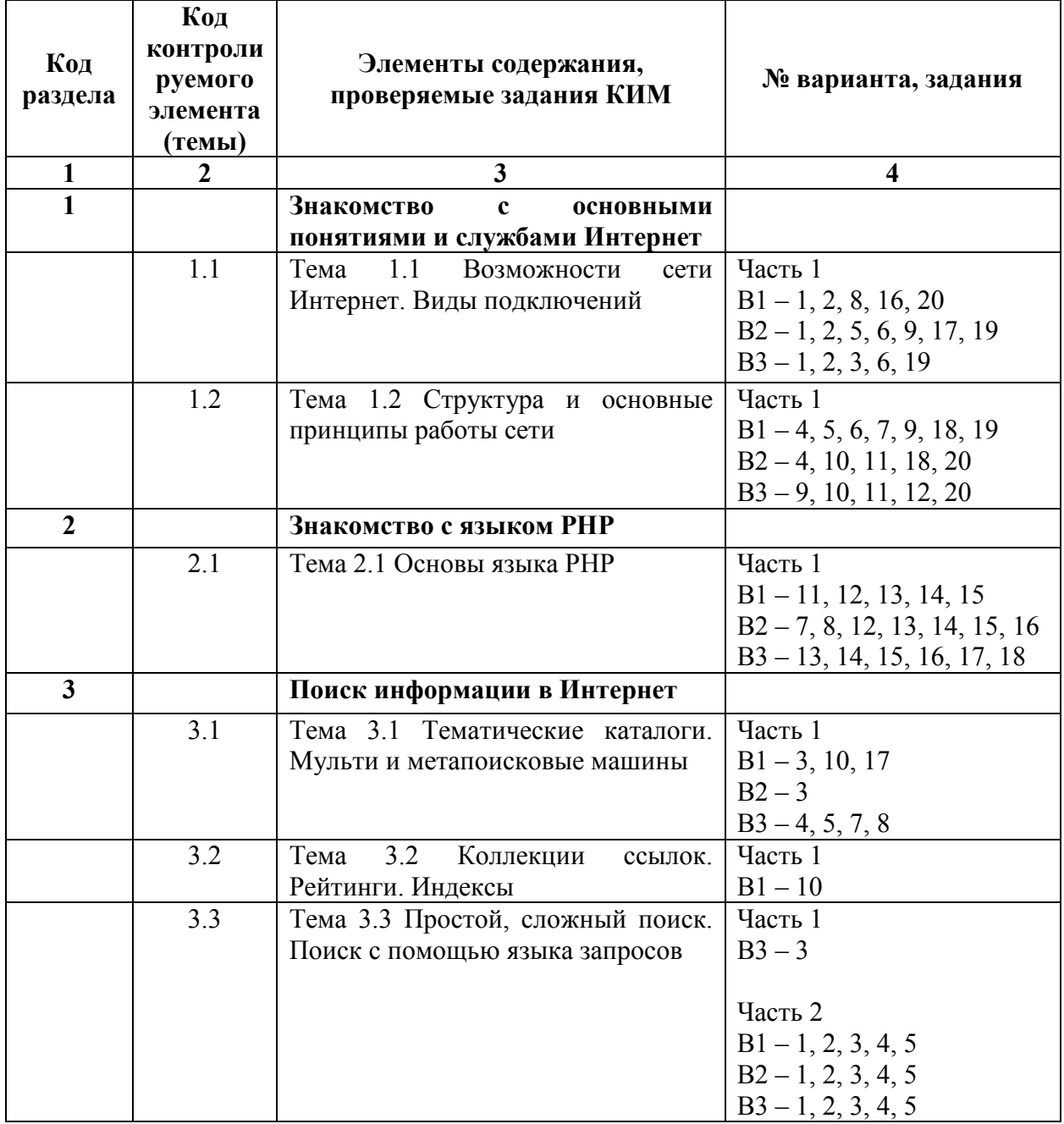

# 3. ТЕСТОВЫЕ ЗАДАНИЯ

## Вариант 1

- 1. В какой стране впервые появился Интернет?
	- a) CIIIA
	- б) Франция
	- в) Япония
	- г) Россия
- 2. Как называется всемирная свободная энциклопедия, которую может редактировать каждый?
	- а) Фейсбук
	- б) Википедия
	- в) Гугл

#### 3. В каком году возникли поисковые системы?

- а) в 1938
- б) в 1941
- $B)$  B 1945
- $r)$  B 1956
- д) в 1982
- 4. Что из перечисленного является IP-адресом?
	- a) 192.168.1.0
	- 6) www.yandex.ru
	- $B)$  255
	- $\overline{r}$ ) 0100010
- 5. С помощью какой служебной программы можно узнать о величине задержки пакетов и пути следования пакетов?
	- a) Msconfig
	- б) Проводник
	- B) Traceroute (tracert)
	- $r)$  Cmd
- 6. Протокол передачи файлов
	- $a)$  IP
	- $6)$  FTP
	- B) Telnet
	- r) HTML
- 7. Выберите несколько вариантов ответа:
	- URL-адрес содержит информацию о...
	- а) типе приложения
	- б) местонахождении файла
	- в) типе файла
	- г) языке программирования
	- д) параметрах программ
- 8. Выберите несколько вариантов ответа: Видеоконференция предназначена для...
	- а) обмена мультимедийными данными
	- б) общения и совместной обработки данных
	- в) проведения телеконференций
	- г) организации групповой работы
	- д) автоматизации деловых процессов

### 9. Установите соответствие между типом устройства и его назначением:

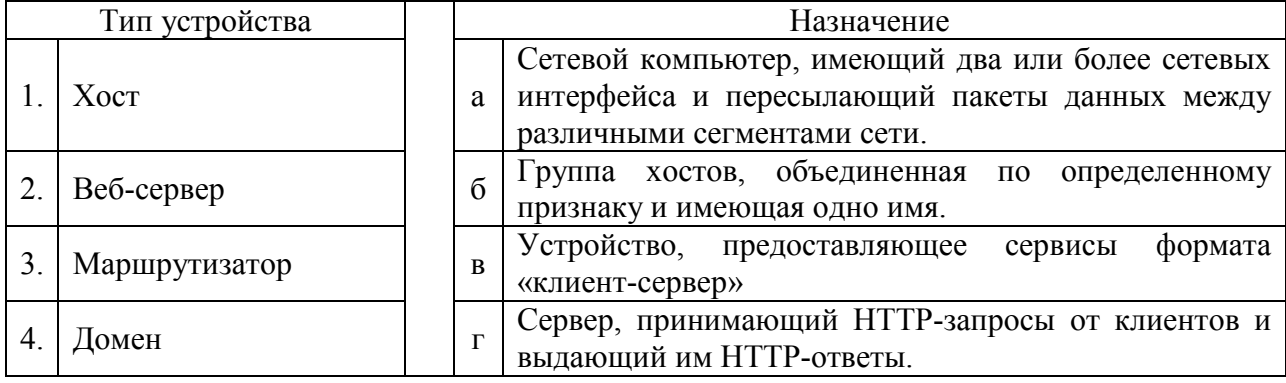

10. Установите соответствие между поисковыми инструментами Интернета и их назначением:

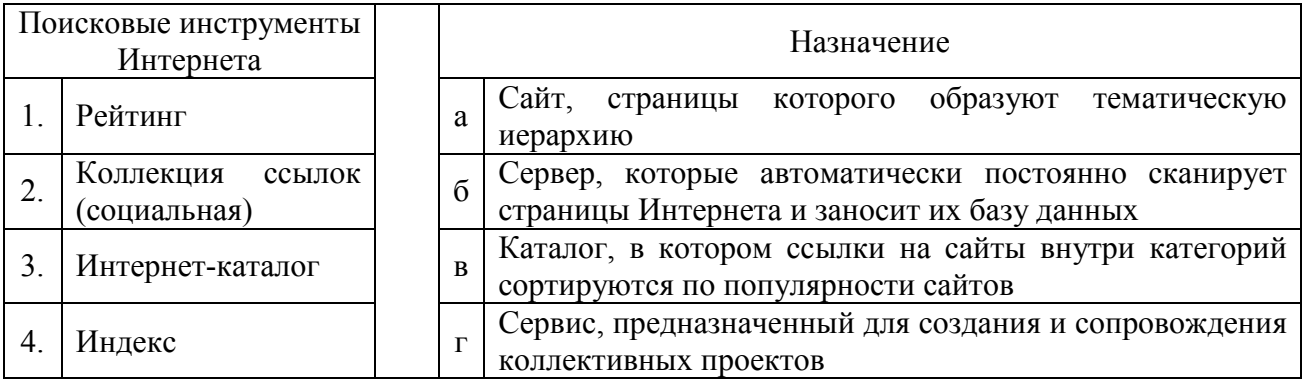

11. Выберите префикс, который необходим для создания переменных в РНР?

- a)  $(a)$
- б) Нет никаких специальных префиксов
- $B)$   $\hat{S}$
- $\Gamma$ ) #

12. Какой из следующих операторов в РНРиспользуется для конкатенации строк?

- $a) \bullet$
- $6)$  =>
- $B)$  ->
- $\Gamma$ ) &

13. РНР код не может быть встроен в HTML. Это выражение...

- а) ложь
- б) правда

#### 14. Какой будет результат выполнения следующего кода:

 $\langle$ ?php for  $(\$i = 0; \$i \leq 5; \$i++)$ if  $(\$i \% 2 = 0)$  continue: echo \$i;  $\}$ 

 $\gamma$ 

- a)  $13$  $6)$  024
- $(B)$  013
- $r)$  24

15. Какой будет результат выполнения следующего кода:

```
\langle?php
\text{Sarray} = \text{array}'(a' \Rightarrow 'One', 'b' \Rightarrow 'Two', 'c' \Rightarrowarray('d' => 'Three', 'e' => 'Four'));function print element($array)
\{extract(<math>\$array</math>):return \mathcal{S}c['e'];
₹
print print element ($array);
\gamma
```
- a) Three
- $\delta$ ) Two
- B) One
- $r)$  Four

16. Какого расширения Web-страниц не существует:

- a) PHP
- $6)$  PSD
- B) XML
- $r)$  HTM

17. Что верно относительно функции «живой поиск Google»?

- а) Получение результата при частичном введении запроса в поисковую строку
- б) Повышенная скорость вывода результатов поискового запроса
- в) Получение нескольких вариантов ответа на поисковый запрос
- г) Функции «живой поиск Google» не существует

#### 18. Выберите несколько вариантов ответа:

- Отметь URL-адреса
- a) http://www.sonbic.ru
- 6) 230.255.001.89
- B) mon.pro.ru
- г) http://home.adobe.com/tour.html
- д) 56.250.789.01
- e) 105.65.178.5
- ж) mail.slon $(a)$ .ru
- 19. Что такое доменное имя:
- а) Последовательность букв, цифр и знаков, указывающая на имя сайта
- б) Данные IP-адреса и порта сайта
- в) Описание сайта в зависимости от его тематики
- г) Имя администратора сайта

#### 20. От чего не зависит скорость Интернета:

- а) От пропускных возможностей канала у провайдера
- б) От работы процессора компьютера
- в) От загруженности линии
- г) От качества соединения

## Вариант 2

- 1. По какому протоколу передаются обычные веб-страницы в Интернет?
- а) HTTP
- б) SSH
- в) FTP
- 2. Кто такой провайдер Интернета?
- а) Компания, предоставляющая доступ в Интернет
- б) Компания, обеспечивающая поиск в Интернете
- в) Компания, предоставляющая e-mail адреса1000<sub>2</sub>
- 3. В каком Университете была изобретена поисковая система «Google»?
- а) Стэнфордский университет
- б) Кембриджский университет
- в) Оксфордский университет?

#### 4. Протокол для работы электронной почты –

- а) Хост
- б) SMTP
- в) HTTP
- г) FTP

#### 5. Где в Интернет нельзя хранить свои файлы?

- а) В облачных сервисах, например, Яндекс.Диск
- б) В почтовом ящике, на сайте его предоставившем, например, на Mail.ru
- в) На torrent-ресурсах
- г) В социальной сети
- 6. *Выберите несколько вариантов ответа:*

Интернет возник благодаря соединению таких технологий, как …

- а) гипертекст
- б) информационные хранилища
- в) сетевые технологии
- г) телеконференции
- д) геоинформационные технологии
- 7. *Установите соответствие* оператора преобразования типа в PHP и его назначения:

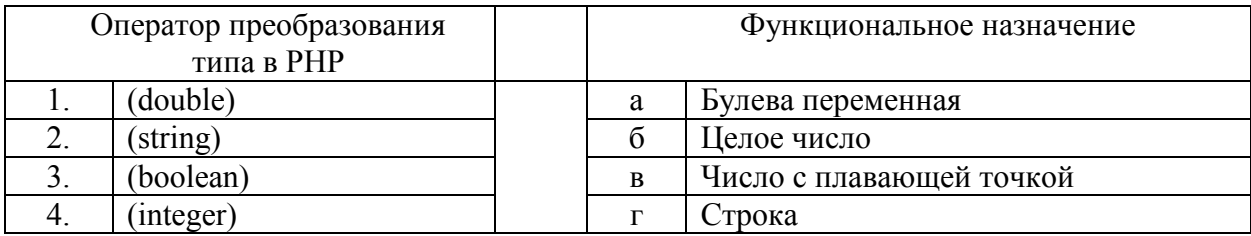

#### 8. Установите соответствие операции сравнения в РНР и ее обозначения:

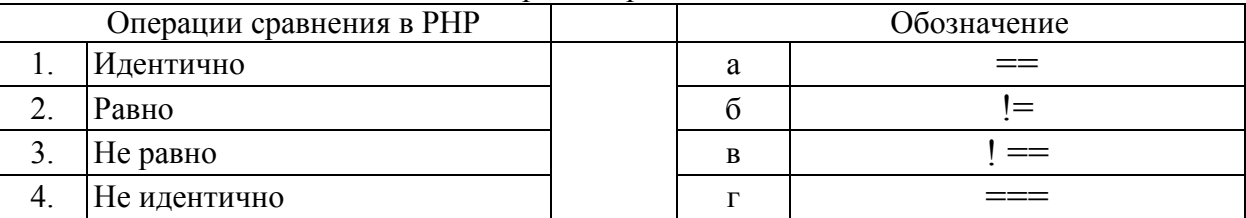

- 9. Провайдер это...
- а) Общество прямой связи потребителя с Интернетом
- б) Сервер
- в) Устройство для подключению к Интернету
- г) Ошибка при программировании
- д) Электронная справочная система
- 10. Что такое URL?
- а) Универсальный указатель ресурсов в Internet
- б) Протокол передачи информации в Internet
- в) Программа для навигации по информационным ресурсам Internet
- г) Язык для оформления Web-страниц
- д) Группа HTML-документов, объединенных по смыслу
- 11. Выберите несколько вариантов ответа:

В каком случае форма будет отравлена методом "post"?

- a) <form method=""post"" action=""http://www.alexfine.ru/shop/"">
- $6$ ) < form method=""post"" action=""http://www.alexfine.ru/shop/shop.pl"">
- $\mu$  > form method=""default"" action=""http://www.alexfine.ru/shop/sp.pl"">
- $r$ ) < form method=""get"" action=""http://www.alexfine.ru/"">

12. Названия переменных в РНР чувствительны к регистру. Это выражение...

- а) Правда
- б) Ложь

13. Какая из следующих функций преобразует все ключи массива к верхнему регистру?

- a) array count values()
- 6) array combine()
- B) array change key case()
- $r)$  array chunk()

#### 14. Каждое РНР выражение должно заканчиваться...

- а) Запятой (.)
- б) Точкой с запятой (:)
- в) Точкой (.)
- г) Двоеточие  $($ :)

15. Какая функция в PHP позволяет найти вхождение подстроки?

- a) str repeat()
- б) strtok()
- в) strpos()
- г) substr()

?>

16. Какой будет результат?

 $\langle$ ?php

 $x = 5$ ; echo 'Переменная  $x = 5$ ';

a) The 
$$
x = 5
$$

- б) Переменная 5 = 5
- в) Переменная  $x = 5$
- г) Ошибка, поскольку строки с переменными должны быть всегда в двойных кавычках
- 17. В интернет магазинах функция «Корзина» предназначена для…
- а) Удаления товаров из списка заказанных
- б) Хранения неактуальных наименований товаров продавцом
- в) Формирования списка выбранных заказчиком товаров
- г) Удаления ненужных функций в кабинете покупателя
- 18. Что такое хостинг?
- а) Регистрация доменного имени для сайта
- б) Услуга по предоставлению места хранения файлов сайта на сервере
- в) Вывод информации сайта в поисковых системах
- г) Процесс создания дизайна сайта и размещения информации
- 19. Баннер в Интернете это…
- а) Графический вариант спама
- б) Один из видов вирусного заражения компьютера через сеть Интернет
- в) Графическое изображение или текстовый блок, размещенный с целью рекламы
- г) Один из элементов анимации на интернет-страницах
- 20. Какое из утверждений о браузерах является верным:
- а) По умолчанию можно использовать только два браузера
- б) Все браузеры производятся компанией Microsoft
- в) На одном компьютере не может быть установлено более трех браузеров
- г) Любой современный браузер может открыть страницы с расширением .html

# Вариант 3

- 1. Чем является Яндекс?
- а) Одной из самых популярных поисковых систем в сети российской части
- б) Российской социальной сетью
- в) Самой мощной поисковой системой в мире
- 2. Почему нельзя открывать неизвестные файлы, пришедшие по электронной почте?
- а) Потому что они могут быть очень большими по размеру
- б) Потому что они могут быть отправлены не вам
- в) Потому что в них могут быть вирусы
- 3. Если в строке поиска ввести запрос Kolya@emeil.ru, то результат будет следующим:
- а) Откроется соответствующий почтовый клиент
- б) Поисковая система выдаст ошибку
- в) Откроется ссылка на аккаунт пользователя
- г) Откроются все страницы, на которых имеется ссылка на конкретный адрес

#### 4. Результатом поиска в интернет является ...

- а) Искомая информация
- б) Список тем
- в) Текст
- г) Сайт с текстом
- л) Список сайтов

5. Навигация по Интернету чаще выполняется посредством использования ...

- а) Гиперссылок
- б) Стрелок
- в) Приложения
- г) Страниц
- л) Окон

6. Предшественник сети Интернет - ....

- a) Ethernet
- 6) THEORYNET
- **B) ARPANET**
- r) FIDONET
- 7. Что из перечисленного является поисковой системой в сети Интернет?
- a) ICO
- $6)$  TCP/IP
- B) www.yandex.ru
- $\Gamma$ ) Tracert

8. В качестве разделителя в пути поиска документа Интернета всегда используется...

- а) Символ косой черты
- б) Символ запятой
- в) Символ точки

#### 9. Установите соответствие между доменом и типом организации:

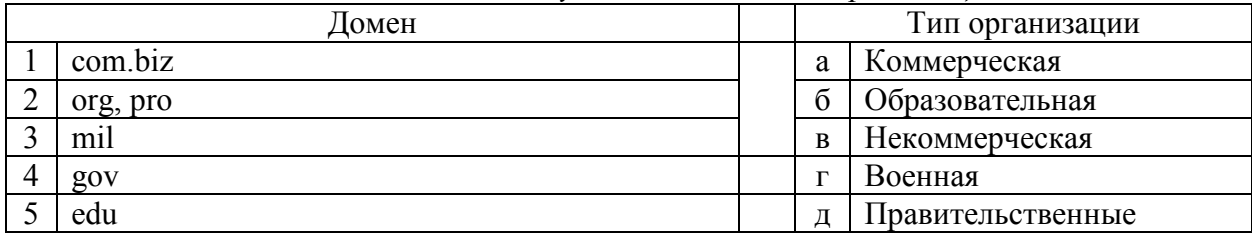

10. Установние соответствие между определением и его обозначением:

| 0. Comano outrice coomfocilitatione medico y onpeochemich a coo oostitu refinicity. |                                                                                                    |  |                       |               |
|-------------------------------------------------------------------------------------|----------------------------------------------------------------------------------------------------|--|-----------------------|---------------|
| Определение протокола                                                               |                                                                                                    |  | Обозначение протокола |               |
|                                                                                     | Протокол отвечает за разбиение передаваемой<br>информации на пакеты и правильное ее                                                  |  | a                     | IP            |
|                                                                                     | восстановление                                                                                                    |  |                       |               |
|                                                                                     | Протокол осуществляет передачу файлов со<br>специального файлового сервера на компьютер<br>пользователя                              |  | б                     | <b>TCP</b>    |
| 3                                                                                   | Удаленный доступ                                                                                                    |  | $\overline{B}$        | <b>FTP</b>    |
| $\overline{4}$                                                                      | Протокол межсетевого взаимодействия,<br>позволяющий пакету на пути к конечному<br>пункту назначения проходить по нескольким<br>сетям |  | г                     | <b>TELNET</b> |

### 11. Выберите несколько вариантов ответа:

В каких примерах данные формы будут переданы обработчику как часть URL?

- a) <form method=""get"" action=""http://www.alexfine.ru/"">
- $6$ ) < form method=""post"" action=""http://www.alexfine.ru/help/first.pl"">
- B) < form method=""try"" action=""http://www.alexfine.ru/help/script.php?param=test"">
- r) < form method=""get"" action=""http://www.alexfine.ru/cgi"">
- $\mu$ ) < form method=""post"" action=""mailto:info@alexfine.ru"">

12. Выберите несколько вариантов ответа:

Для компьютерной сети Интернет справедливо:

- а) некоторые числа IP-адреса можно заменять на слова (например, www.mail.ru)
- б) для хранения каждого из чисел IP-адреса выделяют по 8 байтов
- в) каждый компьютер, подключенный к сети, должен иметь собственный адрес IPадрес
- г) каждое из чисел IP-адреса может быть от 0 до 255
- д) специальные технологии позволяют целой группе компьютеров использовать один общий IP- адрес для выхода в Интернет

13. \$CustomVariable и \$customvariable - это одна и та же переменная в PHP?

- а) Правда
- б) Ложь

### 14. Какой будет результат?

```
\langle?php
 S_X = 5:
 echo "Переменная x = 5";
\gamma
```
- а) Переменная  $x = 5$
- б) Переменная  $5 = 5$
- в) Переменная  $x = 5$
- г) Ошибка, поскольку строки с переменными должны быть всегда в одинарных кавычках
- 15. Василий установил пакет Denwer и написал код, который должен отправлять письма на электронный ящик mail.ru. Но письма почему-то не доходили. Почему?
- а) Василий что-то сломал в настройках sendmail
- б) Всё должно доходить, а ошибка в коде
- в) Denwer по умолчанию использует свой sendmail, который лишь эмулирует отправку, но в реальности ничего не отправляет
- г) Mail.ru и другие серьёзные почтовые серверы не принимают письма, отправленные с локального сервера

16. Какой из перечисленных типов данных не является обычным в PHP?

- а) Date
- б) String
- в) Integer
- г) Boolean

#### 17. Как определить константу в PHP?

- а) variable(«FOO», «BAR»)
- б) constant(«FOO», «BAR»)
- в) define(«FOO», «BAR»)
- г) defineconstant(«FOO», «BAR»)

18. Выберите верный php тэг…

- a)  $\lt{\#}$ php #>
- б) ?….. ?
- в) <%php %>
- $r)$  <?php. . .?>
- 19. Когда День Интернета?
- а) 30 сентября
- б) 2 декабря
- в) 29 февраля
- г) 15 июля
- 20. Что такое cookies?
- а) Дополнение браузеров по автоматическому возврату к ранее используемым веб страницам
- б) Файлы, хранящие информацию о просмотренных страницах за определенный период
- в) Это вирус, которым инфицируется ПК, при использовании браузера Internet Explorer
- г) Фрагмент данных, отправленный интернет-сервером на ПК пользователя для хранения

### Часть 2

# Вариант 1

- 1. Выполните поиск по документам, содержащих слова *машиностроение* и *Россия* в заголовках.
- 2. Выполните поиск информации в Интернете, используя язык запросов:

найдите документы, содержащие слово *машина*, но не связанные с арендой или взятием машины напрокат.

- 3. Выполните поиск информации в Интернете, используя язык запросов: найдите документы, ни в одном предложении которых слова *Кривой* и *Рог* не встречаются рядом (но при этом могут быть в соседних предложениях).
- 4. Выполните поиск информации в Интернете, используя язык запросов: найдите страницы, где в одном предложении должны встретиться слова *продажа* и *сканеры*, и где угодно на странице должно быть слово *Уфа*.
- 5. Выполните поиск информации в Интернете, используя язык запросов: найдите страницы, в которых встречается хотя бы одно из следующих слов:*аэроплан, самолет, планер, дирижабль, аэростат, вертолет.*

# Вариант 2

- 1. Выполните поиск информации в Интернете, используя язык запросов: найдите документы с информацией о немосковских кремлях.
- 2. Выполните поиск всех документов на домене www.whitehouse.gov, содержащих слова *хилари* и *клинтон*.
- 3. Выполните поиск информации в Интернете, используя язык запросов: найдите документы, содержащие слова *юрист* и *практика*, не связанных со словом *курсы*.
- 4. Выполните поиск информации в Интернете, используя язык запросов: найдите все документы, содержащие слова *банки Уфы*, рядом с которыми (в пределах предложения) нет слова *закон*, и в которых не идет речь об интернет услугах.
- 5. Выполните поиск информации в Интернете, используя язык запросов: найдите документы, в которых есть данная фраза без изменений: *уходит далеко в багровый закат*.

# Вариант 3

- 1. Выполните поиск информации в Интернете, используя язык запросов: найдите все документы формата .docx, которые содержат слова *шаблон* и *резюме*.
- 2. Выполните поиск информации в Интернете, используя язык запросов: найдите документы, содержащие схемы вязания спицами, но нет слова *купить*.
- 3. Используя язык запросов, найдите описание Парижа, за исключением предложений многочисленных турагентств:
- 4. Найдите страницы с определением слова *браузер*.
- 5. Выполните поиск информации в Интернете, используя язык запросов: найдите документы, в которых есть слова *Салават Юлаев* и нет слов *хоккейный*, *клуб*, *ХК.*

## **Номера правильных ответов к тестовым заданиям части 1**

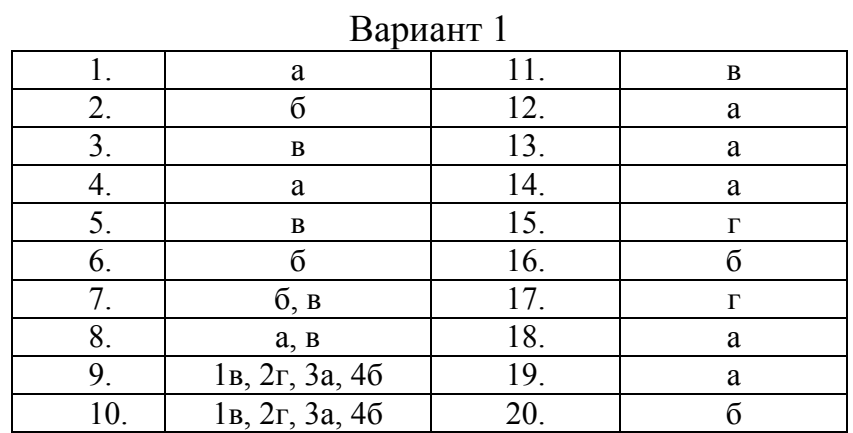

# $B$ anuaur $\gamma$

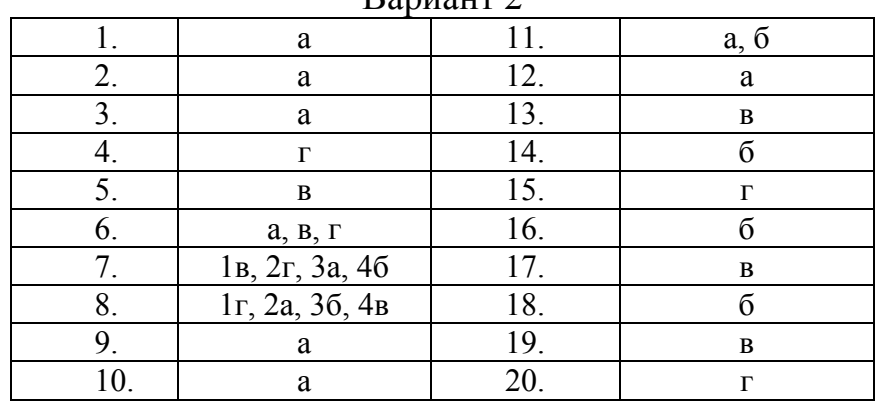

# Вариант 3

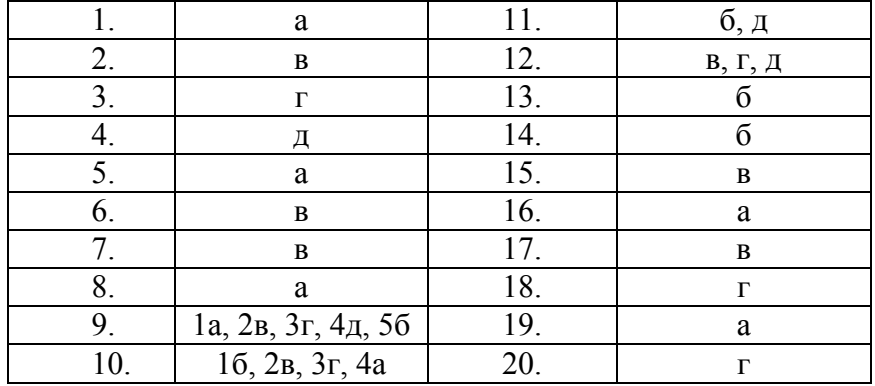

# **Модельные ответы к практическим заданиям части 2**

Вариант 1

1. Вариант ответа: title: (машиностроение Россия)

2. Вариант ответа:

машина -(аренда & напрокат)

3. Вариант ответа:

кривой ~~ (кривой & рог)

4. Вариант ответа: продажа& сканеров && Новосибирск

5. Вариант ответа: аэроплан | самолет | планер | дирижабль | аэростат | вертолет

## Вариант 2

1. Вариант ответа: Кремль ~~ Москва

2. Вариант ответа: хилари клинтон host:www.whitehouse.gov

3. Вариант ответа: юрист +практика –курсы

4. Вариант ответа: банки Уфы ~~ (закон | интернет услуги)

5. Вариант ответа: "уходит далеко в багровый закат"

## Вариант 3

1. Вариант ответа: шаблон резюме mime:docx

2. Вариант ответа: схемы вязания спицами –купить

3. Вариант ответа: путеводитель по Парижу -агентство -тур

4. Вариант ответа: define: браузер

5. Вариант ответа: "Салават Юлаев" ~~ (хоккейный | клуб | ХК)

# **4. КРИТЕРИИ ПО ВЫСТАВЛЕНИЮ БАЛЛОВ**

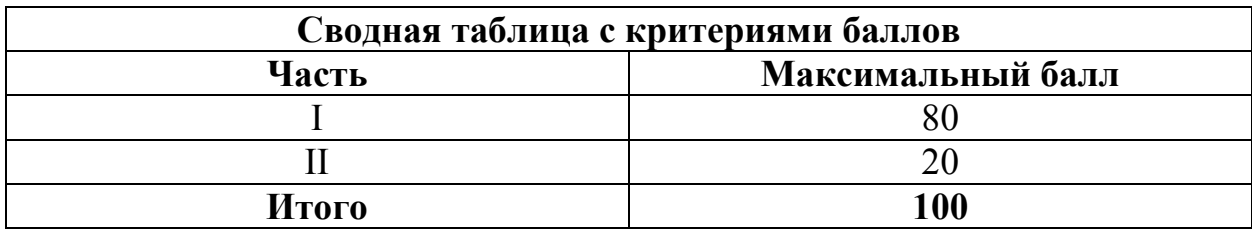

Оценка индивидуальных образовательных достижений по результатам выполнения тестовых заданий производится в соответствии с универсальной шкалой:

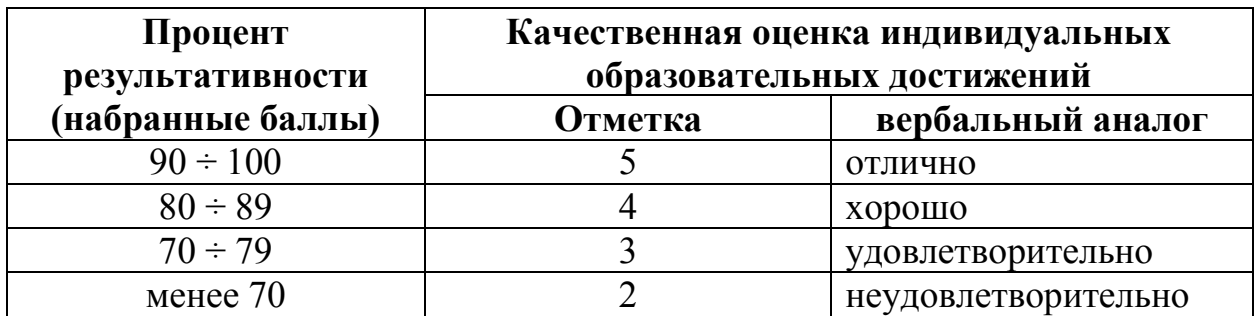

# **Критерии оценки:**

- − 90 ÷ 100% (5 баллов) присваивается обучающемуся, если он полностью выполнил задание теста, дал правильные ответы практически на все вопросы;
- − 80 ÷ 89% (4 балла) присваивается обучающемуся, если он полностью выполнил задание теста, дал правильные ответы на половину вопросов;
- − 70 ÷ 79 % (3 балла) присваивается обучающемуся, если он полностью выполнил задание теста, дал правильные ответы на основные вопросы;
- − менее 70% (2 балла) присваивается обучающемуся, если он не полностью выполнил задание теста, не смог дать правильные ответы на некоторые вопросы.

# **Методические указания по организации самостоятельной работы обучающихся по учебной дисциплине**

Интернет-технологии

для специальности 09.02.05 «Прикладная информатика (по отраслям)»

Форма обучения: очная

# **СОДЕРЖАНИЕ**

# стр.

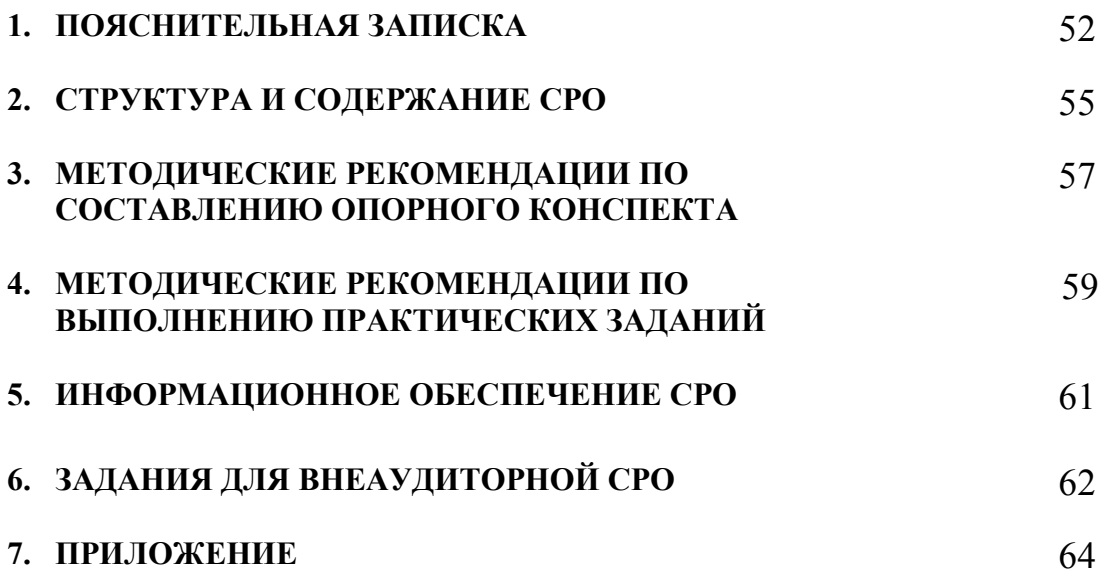

# **1. ПОЯСНИТЕЛЬНАЯ ЗАПИСКА**

Внеаудиторная самостоятельная работа – планируемая учебная, учебноисследовательская работа обучающихся, выполняемая вне занятий по заданию и при управлении преподавателем, но без его непосредственного участия.

Самостоятельная работа проводится с целью:

- − систематизации и закрепления полученных теоретических знаний и практических умений обучающихся;
- − углубления и расширения теоретических знаний;
- − формирования умений использовать нормативную, правовую, справочную документацию и специальную литературу;
- − развития познавательных способностей и активности обучающихся: творческой инициативы, самостоятельности, ответственности, организованности;
- − формирования самостоятельности мышления, способностей к саморазвитию, совершенствованию и самоорганизации;
- − формирования общих и профессиональных компетенций;
- − развития исследовательских умений.

Методические рекомендации по выполнению внеаудиторных самостоятельных работ дисциплины «Интернет-технологии» раскрывают у обучающихся формирование системы знаний, практических умений и объяснения уровня образованности и уровня подготовки обучающихся по специальности 09.02.05 Прикладная информатика (по отраслям).

 Изучение программного материала должно способствовать формированию у обучающихся знаний и навыков, необходимых для профессиональной деятельности.

Место дисциплины в структуре программы подготовки специалистов среднего звена (далее – ППССЗ): дисциплина входит в вариативную часть циклов ППССЗ по специальности среднего профессионального образования 09.02.05 Прикладная информатика (по отраслям).

Цели и задачи дисциплины – требования к результатам освоения дисциплины:

В результате освоения дисциплины обучающийся должен уметь:

- работать с наиболее известными поисковиками;
- искать нужную информацию с использованием сложного поиска, языка запросов, специализированного поиска;
- работать с браузером;
- создавать несложные PHP-сценарии;
- работать с пакетом Денвер.

В результате освоения дисциплины обучающийся должен знать:

- возможности сети Интернет;
- виды и способы подключений;
- систему провайдеров и набор услуг, предоставляемый ими;
- основы протокола HTTP, используемого для работы в Интернет;
- запросы HTTP, параметры URL и формы HTML;
- особенности передачи информации в Интернет;
- cookies и сессии;
- поисковые системы и их краткий обзор: Google, Yandex, и др.;
- понятие каталога, его устройство, достоинства и недостатки, популярные каталоги;
- понятие мультипоисковых и метапоисковых систем: их сходство и различие; коллекции ссылок;
- рейтинговые системы;
- понятие индекса, его состав и схема работы, популярные индексы;
- режимы поиска;
- назначение и возможности языка PHP;
- синтаксис языка PHP, операторы, функции, циклы, массивы, работу с файлами.

Техник-программист должен обладать общими компетенциями, включающими в себя способность:

ОК 1. Понимать сущность и социальную значимость своей будущей профессии, проявлять к ней устойчивый интерес.

ОК 2. Организовывать собственную деятельность, выбирать типовые методы и способы выполнения профессиональных задач, оценивать их эффективность и качество.

ОК 3. Принимать решения в стандартных и нестандартных ситуациях и нести за них ответственность.

ОК 4. Осуществлять поиск и использование информации, необходимой для эффективного выполнения профессиональных задач, профессионального и личностного развития.

ОК 5. Использовать информационно-коммуникационные технологии в профессиональной деятельности.

ОК 6. Работать в коллективе и команде, эффективно общаться с коллегами, руководством, потребителями.

ОК 7. Брать на себя ответственность за работу членов команды (подчиненных), результат выполнения заданий.

ОК 8. Самостоятельно определять задачи профессионального и личностного развития, заниматься самообразованием, осознанно планировать повышение квалификации.

ОК 9. Ориентироваться в условиях частой смены технологий в профессиональной деятельности.

Техник-программист должен обладать профессиональными компетенциями, соответствующими видам деятельности:

ПК 2.2. Разрабатывать и публиковать программное обеспечение и информационные ресурсы отраслевой направленности со статическим и динамическим контентом на основе готовых спецификаций и стандартов.

ПК 2.3. Проводить отладку и тестирование программного обеспечения отраслевой направленности.

ПК 2.4. Проводить адаптацию отраслевого программного обеспечения.

ПК 3.2. Осуществлять продвижение и презентацию программного обеспечения отраслевой направленности.

Критерии оценки результатов самостоятельной работы

Критериями оценки результатов внеаудиторной самостоятельной работы обучающихся являются:

- уровень освоения учебного материала;
- уровень умения использовать теоретические знания при выполнении практических задач;
- уровень умения активно использовать электронные образовательные ресурсы, находить требующуюся информацию, изучать ее и применять на практике;
- обоснованность и четкость изложения материала;
- оформление материала в соответствии с требованиями стандарта предприятия;
- уровень умения ориентироваться в потоке информации, выделять главное;
- уровень умения четко сформулировать проблему, предложив ее решение, критически оценить решение и его последствия;
- определить, - уровень умения проанализировать альтернативные возможности, варианты действий;
- уровень умения сформулировать собственную позицию, оценку и аргументировать ее.

# **2. СТРУКТУРА И СОДЕРЖАНИЕ СРО**

# **2.1. Объем учебной дисциплины и виды учебной работы**

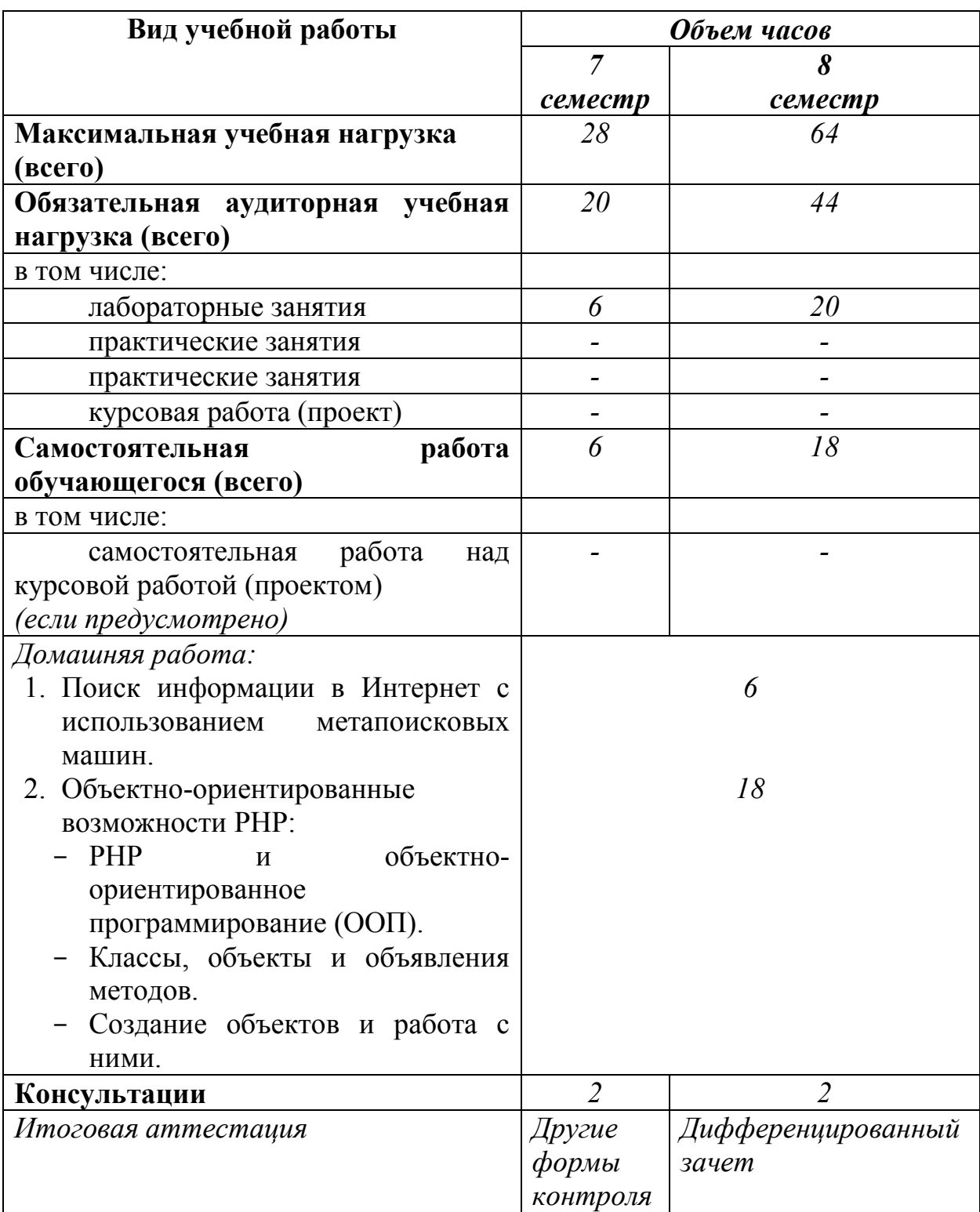

# **2.2. Тематический план и содержание внеаудиторной самостоятельной работы**

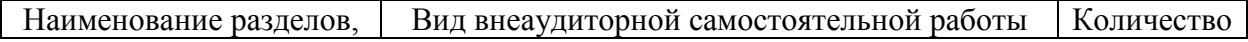

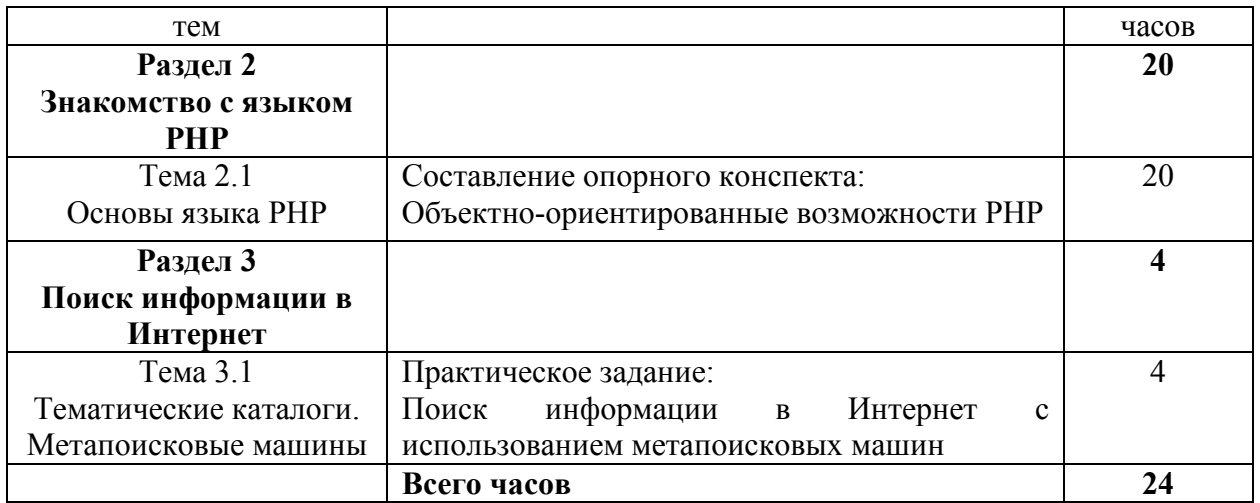

# **2.3. Тема для составления опорного конспекта:**

Объектно-ориентированные возможности PHP:

- − PHP и объектно-ориентированное программирование (ООП).
- − Классы, объекты и объявления методов.
- − Создание объектов и работа с ними.

# **2.4. Тема для выполнения практического задания:**

Метапоисковые машины

# 3. МЕТОДИЧЕСКИЕ РЕКОМЕНДАЦИИ ПО СОСТАВЛЕНИЮ ОПОРНОГО КОНСПЕКТА

Составление опорного конспекта - представляет собой ВИД внеаудиторной СРО по созданию краткой информационной структуры, обобщающей и отражающей суть материала лекции, темы учебника. Опорный конспект призван выделить главные объекты изучения, дать им краткую характеристику, используя символы, отразить связь с другими элементами. Основная цель опорного конспекта - облегчить запоминание. В его составлении используются различные базовые понятия, термины, знаки (символы) – опорные сигналы. Опорный конспект – это наилучшая форма подготовки к ответу и в процессе ответа. Составление опорного конспекта к темам особенно эффективно у обучающихся, которые столкнулись с большим объёмом информации при подготовке к занятиям и, не обладая навыками выделять главное, испытывают трудности при её запоминании. Опорный конспект может быть представлен системой взаимосвязанных геометрических фигур, содержащих блоки концентрированной информации в виде ступенек логической лестницы; рисунка с дополнительными элементами и др.

Опорные конспекты могут быть проверены в процессе опроса по качеству ответа обучающегося, его составившего, или эффективностью его использования при ответе другими обучающимися.

Затраты времени при составлении опорного конспекта зависят от сложности материала по теме, индивидуальных особенностей обучающегося и определяются преподавателем.

# Критерии оценки опорного конспекта

Оценка «Отлично» – полнота использования учебного материала. Объём конспекта – 1 тетрадная страница на один раздел или один лист формата А4. Логика изложения (наличие схем, количество смысловых связей между понятиями). Наглядность (наличие рисунков, символов, и пр.); аккуратность выполнения, читаемость конспекта. Грамотность (терминологическая и орфографическая). Отсутствие связанных предложений, только опорные сигналы - слова, словосочетания, символы. Самостоятельность при составлении.

Оценка «Хорошо» - использование учебного материала не полное. Объём конспекта - 1 тетрадная страница на один раздел или один лист формата А4. Недостаточно логично изложен материал. Наглядность (наличие рисунков, символов, и пр.); аккуратность выполнения, читаемость конспекта. Грамотность (терминологическая и орфографическая). Отсутствие связанных предложений, только опорные сигналы - слова, словосочетания, символы. Самостоятельность при составлении.

Оценка «Удовлетворительно» - использование учебного материала не полное. Объём конспекта – менее одной тетрадной страницы на один раздел или один лист формата А4. Недостаточно логично изложен материал. Наглядность (наличие рисунков, символов, и пр.); аккуратность выполнения, читаемость конспекта. Грамотность (терминологическая и орфографическая). Отсутствие связанных предложений, только опорные сигналы – слова, словосочетания, символы. Самостоятельность при составлении. Неразборчивый почерк.

Оценка «Неудовлетворительно» – использование учебного материала неполное. Объём конспекта – менее одной тетрадной страницы на один раздел или один лист формата А4. Отсутствуют схемы, количество смысловых связей между понятиями. Отсутствует наглядность (наличие рисунков, символов, и пр.); аккуратность выполнения, читаемость конспекта. Допущены ошибки терминологические и орфографические. Отсутствие связанных предложений, только опорные сигналы – слова, словосочетания, символы. Несамостоятельность при составлении. Неразборчивый почерк.

# **4. МЕТОДИЧЕСКИЕ РЕКОМЕНДАЦИИ ПО ВЫПОЛНЕНИЮ ПРАКТИЧЕСКИХ ЗАДАНИЙ**

Внеаудиторная самостоятельная работа в форме практического задания является индивидуальной самостоятельно выполненной работой обучающегося.

Для того, чтобы практические задания приносили максимальную пользу, необходимо помнить, что упражнение и решение ситуативных задач проводятся по вычитанному теоретическому материалу и связаны, как правило, с детальным разбором отдельных вопросов теоретического курса.

При самостоятельном решении поставленных задач нужно обосновывать каждый этап действий, исходя из теоретических положений курса.

Следует помнить, что решение каждой задачи должно доводиться до окончательного логического ответа, которого требует условие, и по возможности с выводом. Полученный результат следует проверить способами, вытекающими из существа данной задачи.

По результатам самостоятельного выполнения заданий следует выставлять оценку.

В зависимости от дисциплины или от ее раздела можно использовать три варианта СРО:

- 1. Давать определенное количество заданий для самостоятельного выполнения, равных по трудности, а оценку ставить за количество выполненных за определенное время заданий.
- 2. Давать определенное количество заданий для самостоятельного выполнения, равных по трудности, а оценку ставить за качество выполненных за определенное время заданий.
- 3. Выдавать задания разной трудности и оценку ставить за трудность выполненного задания.

# *Критерии оценки практического задания*

Оценку «Отлично» обучающийся получает, если:

- − обстоятельно с достаточной полнотой выполнил практическое задание;
- − может обосновать свой ответ, привести необходимые примеры;
- − правильно отвечает на дополнительные вопросы преподавателя, имеющие целью выяснить степень понимания обучающимся данного материала.

Оценку «Хорошо» обучающийся получает, если:

- − неполно (не менее 75% от полного), но правильно выполнено практическое задание;
- − при выполнении были допущены 1-2 несущественные ошибки, которые он исправляет после замечания преподавателя;
- − может обосновать свой ответ, привести необходимые примеры;
- − правильно отвечает на дополнительные вопросы преподавателя, имеющие целью выяснить степень понимания обучающимся данного материала.

Оценку «Удовлетворительно» обучающийся получает, если:

- − неполно (не менее 50% от полного), но правильно выполнено практическое задание;
- − при выполнении была допущена 1 существенная ошибка;
- − излагает выполнение практического задания недостаточно логично и последовательно;
- − затрудняется при ответах на вопросы преподавателя.

Оценку «Неудовлетворительно» обучающийся получает, если:

- − неполно (менее 50% от полного) выполнено практическое задание;
- − при выполнении были допущены существенные ошибки.

# **5. ИНФОРМАЦИОННОЕ ОБЕСПЕЧЕНИЕ СРО**

# **Перечень рекомендуемых учебных изданий, Интернет-ресурсов, дополнительной литературы**

Основная литература

1. Грошев А. С. Информатика [Электронный ресурс]: / Грошев А.С., Закляков П.В. - Москва: ДМК Пресс, 2014 http://e.lanbook.com/books/element.php?pl1\_id=50569

Дополнительная литература

1. Юрасов А. В. Интернет-маркетинг [Электронный ресурс] / А. В. Юрасов, А. В. Иванов; под ред. А. В. Юрасова - Москва: Горячая линия-Телеком, 2011 - 246 с. http://e.lanbook.com/books/element.php?pl1\_cid=25&pl1\_id=5205

# **6. ЗАДАНИЯ ДЛЯ ВНЕАУДИТОРНОЙ САМОСТОЯТЕЛЬНОЙ РАБОТЫ ОБУЧАЮЩИХСЯ**

# Самостоятельная работа 1 Основы языка PHP

# **I. Цель работы:**

Научиться самостоятельно искать, отбирать, систематизировать и оформлять информацию по заданной теме. Расширить представление об объектно-ориентированных возможностях PHP.

# **II. Задание:**

Подготовить опорный конспект «Объектно-ориентированные возможности PHP».

- **III. Методические рекомендации по подготовке опорного конспекта (см. п.4)**
- **IV. Критерии оценки опорного конспекта (см. п.4)**

## **V. Рекомендуемые источники:**

1. Грошев А. С. Информатика [Электронный ресурс]: / Грошев А.С., Закляков П.В. - Москва: ДМК Пресс, 2014 http://e.lanbook.com/books/element.php?pl1\_id=50569

Самостоятельная работа 2

Поиск информации в Интернет с использованием метапоисковых машин

# **I. Цель работы:**

Освоить поиск информации в Интернет с использованием метапоисковых машин.

# **II. Задание:**

- 1. Откройте сайт метапоисковой машины по адресу **www.metabot.ru**.
- 2. Изучите возможности метапоисковой машины, используя встроенную систему помощи. Кратко отразите в отчете главные моменты.
- 3. Сравнить результаты поиска по одинаковой ключевой фразе в машинах Яндекс и metabot.ru. Результаты отразите в отчете.
- 4. Найдите в Интернет адреса других метапоисковых машин. Отразите в отчете их адреса.
- 5. Познакомьтесь с одной из найденных метапоисковых машин. Проведите сравнительные испытания по одной ключевой фразе сmetabot.ru.
- 6. Отразите в отчете краткую характеристику метапоисковой машины и результаты сравнительных испытаний.
- **III. Методические рекомендации по выполнению практического задания (см. п.3)**
- **IV. Критерии оценки практического задания (см. п.3)**
- **V. Рекомендуемые источники:** 
	- 1. Грошев А. С. Информатика [Электронный ресурс]: / Грошев А.С., Закляков П.В. - Москва: ДМК Пресс, 2014 http://e.lanbook.com/books/element.php?pl1\_id=50569

*Приложение* 

# **Образец оформления опорного конспекта (фрагмент)**

Опорный конспект темы «…………..»

выполнил Ф.И.О. обучающегося, группа